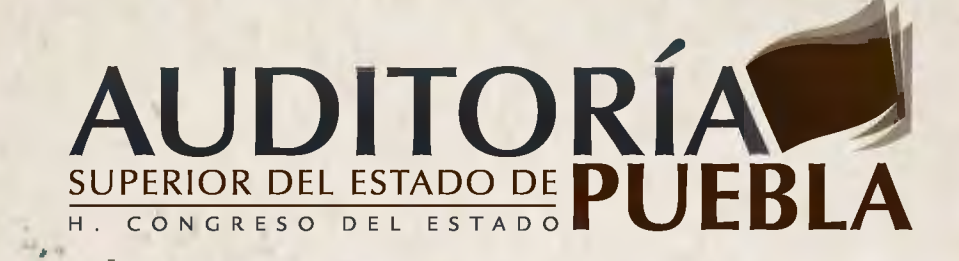

# MANUAL DE CUENTA PÚBLICA PARA ENTIDADES PARAMUNICIPALES 2012

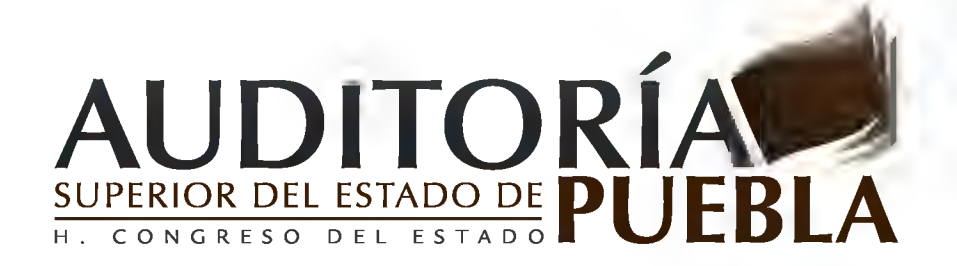

# MANUAL DE CUENTA PÚBLICA PARA ENTIDADES PARAMUNICIPALES 2012

**Auditor Superior** Dr. David Villanueva Lomelí

**Secretario Ejecutivo** Mtro. José Juan Rosas Bonilla

**Secretario Técnico** Dr. Alberto Javier Segovia Blumenkron

**Auditor Especial de Cumplimiento a la Gestión Financiera** Mtro. Antonio Taja Tame

**Auditor Especial de Evaluación del Desempeño** Mtro. Eligio Sierra Peña

**Auditora Especial de Planeación y Sistemas** Mtra. Sendy Karen Hernández Camarillo

**Director General de Legalidad** Lic. Homero Abelardo Ancheita del Río

### **Directora de Investigación, Capacitación y Control de Gestión**

Mtra. María Elena Ramírez Fuentes

#### **Comité Técnico**

Mtro. Antonio Taja Tame, Mtro. Eligio Sierra Peña, Mtra. Sendy Karen Hernández Camarillo, Lic. Homero Abelardo Ancheita del Río, Lic. Juan Carlos Cedeño Adame, C.P. Laura Angélica Guerrero Domínguez, Mtra. María Elena Ramírez Fuentes, Ing. Eric Oropeza Bastías, Mtra. Adelita de Jesús Murillo Chejín, Ing. Fausto Fernando Díaz Abascal, C.P. Joel Balderas Torres, Mtra. Elizabeth Bautista Zárate.

La presentación y disposición en conjunto del Manual de Cuenta Pública para Entidades Paramunicipales 2012. Son propiedad del editor. Ninguna parte de esta obra puede ser reproducida o transmitida, mediante ningún sistema o método, electrónico o mecánico (incluyendo el fotocopiado, la grabación o cualquier sistema de recuperación y almacenamiento de información), sin consentimiento por escrito del titular de la Auditoría Superior del Estado Puebla.

Derechos reservados:

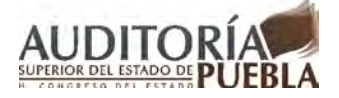

**Auditoría Superior del Estado de Puebla** 5 sur número 1105, Centro Histórico, C.P. 72000, Puebla, Pue. Tel. 01 (222) 229 34 00 al 07 / 01 800 716 36 75 **www.auditoriapuebla.gob.mx** Edición: Diciembre de 2012.

La rendición de cuentas hacia la sociedad es una demanda generalizada que aplica para todos los servidores públicos de los diferentes órdenes de gobierno. Las autoridades, representantes populares y todo aquel que utilice recursos públicos están obligados moral y legalmente a dar cuentas claras de su destino.

En la Auditoría Superior del Estado de Puebla estamos conscientes de la responsabilidad que implica garantizar una Rendición de Cuentas Efectiva, que promueva la generación de valor público, mediante la eficacia y eficiencia en la captación, recaudación, manejo, administración, control, resguardo, custodia, ejercicio o aplicación de recursos, fondos, bienes o valores públicos municipales, estatales o federales.

En cumplimiento de nuestra responsabilidad y siguiendo los principios establecidos en el Plan Estratégico 2011-2016, hemos trabajado en la elaboración de manuales, lineamientos y guías necesarios para facilitar el cumplimiento de las obligaciones de los Sujetos de Revisión Obligados. Dichas herramientas se han actualizado bajo el enfoque de mejora continua, con el propósito de impulsar la efectividad en la rendición de cuentas.

En este mismo sentido, la Auditoría Superior del Estado de Puebla ha fortalecido su filosofía institucional, basada en valores de autonomía técnica y de gestión, integridad, objetividad, imparcialidad y legalidad, para garantizar que los procesos de auditoría, control y evaluación a Sujetos de Revisión Obligados se realicen con apego a las normas y lineamientos legales.

Finalmente, exhorto a cada uno de los titulares de los Sujetos de Revisión Obligados a dar cabal cumplimiento de las diferentes obligaciones que se establecen por ley, con el firme propósito de impulsar una fiscalización efectiva y cumplir con la obligación que tenemos de rendir Cuentas Claras para Puebla.

> Atentamente **Dr. David Villanueva Lomelí** Auditor Superior del Estado de Puebla

# **CONTENIDO**

#### CONSIDERANDO

- **I Disposiciones Generales.**
- **II Introducción.**
- **III Marco Normativo.**
- **IV Cuenta Pública de las Entidades Paramunicipales 2012.**
- **V Estructura de la Cuenta Pública de Entidades Paramunicipales 2012.**
- **VI Estados Complementarios y Aclaratorios.**
- **VII Normas Generales.**
- **VIII Oficio de Presentación.**
- **IX Procedimiento para Efectuar el Cierre del Ejercicio Correspondiente**
- **X Procedimiento para Generar Póliza de Apertura del Ejercicio Correspondiente.**
- **XI Procedimiento para Efectuar el Cierre por Cambio de Administración.**
- **XII Entrega Formal de la Cuenta Pública.**
- **XIII Referencia.**

### **MANUAL DE CUENTA PÚBLICA PARA ENTIDADES PARAMUNICIPALES 2012, EMITIDO POR LA AUDITORÍA SUPERIOR DEL ESTADO DE PUEBLA, A TRAVÉS DE SU TITULAR, EL AUDITOR SUPERIOR DOCTOR DAVID VILLANUEVA LOMELÍ, EN LA HEROICA PUEBLA DE ZARAGOZA, EL DÍA QUINCE DEL MES DE DICIEMBRE DEL AÑO DOS MIL DOCE.**

#### **CONSIDERANDO**

Las atribuciones de la Auditoría Superior del Estado de Puebla, están encaminadas a lograr el objetivo de "Cuentas Claras" para Puebla en la fiscalización superior; siendo estas, entre otras, el establecer y difundir normas, procedimientos, métodos y sistemas técnicos, informáticos, contables, de evaluación de desempeño y de auditoría para la fiscalización de las cuentas públicas, así como formular observaciones y recomendaciones que sobre el particular procedan a los Sujetos de Revisión.

Que las Entidades Paramunicipales, tienen un catálogo de cuentas, de fondos, de centros de costo y de programas diferentes al caso de otras entidades, motivo por el cual, se elabora un Manual exclusivo para la Cuenta Pública de las Entidades Paramunicipales.

Que a efecto de dejar plasmadas las normas, procedimientos y métodos en un documento, la Auditoría Superior del Estado de Puebla con fundamento en los artículos 116, fracción II, párrafo sexto, de la Constitución Política de los Estados Unidos Mexicanos, 113 y 114, de la Constitución Política del Estado Libre y Soberano de Puebla, 199 y 200, de la Ley Orgánica del Poder Legislativo del Estado Libre y Soberano de Puebla, 242, del Reglamento Interior del Honorable Congreso del Estado Libre y Soberano de Puebla, 2, fracción IX, 23, fracciones I y XXV, 37, fracciones I y VIII, 38, fracciones I y II, 112 y 121 fracciones I, III y XXII, de la Ley de Fiscalización Superior y Rendición de Cuentas para el Estado de Puebla, 1 y 8, fracción IV, del Reglamento Interior de la Auditoría Superior del Estado de Puebla, se emite el siguiente: **MANUAL DE CUENTA PÚBLICA PARA ENTIDADES PARAMUNICIPALES 2012.**

# **I. DISPOSICIONES GENERALES**

El presente Manual contiene lineamientos respecto de normas y procedimientos que deberán considerarse en la integración de la Cuenta Pública 2012 de las Entidades Paramunicipales; por ello, su objeto es coadyuvar con ellas en la integración de sus respectivas Cuentas Públicas, para que éstas, al momento de ser presentadas, cumplan con dichas normas y procedimientos.

En todo lo relativo a la Cuenta Pública de las Entidades Paramunicipales y la Auditoría Superior del Estado de Puebla, además de las disposiciones legales relativas a la materia, deberán aplicar el presente Manual, de acuerdo a lo dispuesto en los artículos 2, fracción XXIV, 23 fracciones I y XXV, 37, fracciones V, VI y VIII, 38, fracciones I y II, de la Ley de Fiscalización Superior y Rendición de Cuentas para el Estado de Puebla y 50, fracción II de la Ley de Responsabilidades de los Servidores Públicos del Estado de Puebla.

Este Manual estará vigente a partir del primer día hábil siguiente a su publicación en la página oficial de internet de la Auditoría Superior del Estado de Puebla www.auditoriapuebla.gob.mx, en todo lo que corresponde a las operaciones de la administración de las Entidades Paramunicipales, para el ejercicio 2012 y hasta la emisión de una nueva versión.

Para efectos del presente Manual, se entenderá por:

- **I. Manual:** El presente Manual
- **II. Entidades Paramunicipales:** Los Organismos Públicos Municipales Descentralizados, las Empresas de Participación Municipal Mayoritaria y los Fideicomisos, donde el Fideicomitente sea el Municipio.
- **III. Cuenta Pública:** La constituida por los estados contables, financieros, presupuestarios, económicos, programáticos y demás información que muestre el registro de las operaciones derivadas de la aplicación y ejercicio de las Leyes de Ingresos y Egresos del Estado y las Leyes de Ingresos y Presupuestos de Egresos de los Ayuntamientos, así como de los demás Sujetos de Revisión, los programas y sus avances, afectaciones en el activo y pasivo totales del erario y en su patrimonio neto y por los demás estados complementarios y aclaratorios que a juicio de la Auditoría Superior del Estado de Puebla fueran indispensables.
- **IV. Estados Financieros:** Documentos con la información cuantitativa, expresada en unidad monetaria y descriptiva, que muestran la situación financiera, los resultados de operación, cambios en su patrimonio y desempeño financiero de cada Entidad Paramunicipal.
- **V. SCG II:** Sistema Contable Gubernamental II.
- VI. **CONAC:** Consejo Nacional de Armonización Contable.

# **II. INTRODUCCIÓN**

La Fiscalización Superior se realiza por el Congreso del Estado a través de la Auditoría Superior del Estado de Puebla, conforme al procedimiento previsto en la Ley de Fiscalización Superior y Rendición de Cuentas para el Estado de Puebla, y acorde a la normatividad aplicable y vigente en el momento de la fiscalización superior.

La Auditoría Superior del Estado de Puebla realiza revisiones preventivas a los Sujetos de Revisión respecto de la ejecución de los actos y la aplicación de los recursos, fondos, bienes o valores Públicos, durante el transcurso del ejercicio o periodo, sin perjuicio de aquéllas que realice de manera posterior a la presentación de las Cuentas Públicas.

La función de Fiscalización Superior, se desarrolla conforme a los Principios de Posterioridad, Anualidad, Legalidad, Definitividad, Imparcialidad y Confiabilidad.

Como parte de la Fiscalización Superior la Auditoría Superior del Estado de Puebla, realiza la Auditoría del Desempeño para verificar el cumplimiento de los objetivos y metas aprobados en planes y programas.

La Fiscalización Superior, se lleva a cabo de manera posterior al término de cada ejercicio o periodo, tiene carácter externo; y por tanto, se efectúa de manera independiente y autónoma de cualquier otra forma de fiscalización al avance del cumplimiento de objetivos y metas con base en indicadores aprobados en su presupuesto, que realicen las instancias de control competentes.

Para llevar a cabo este proceso se requiere de un insumo denominado Cuenta Pública, la cual está constituida por los estados financieros contables, presupuestarios, programáticos y demás estados complementarios y aclaratorios.

Con el fin de que las entidades a través de las autoridades cumplan en tiempo y forma con la presentación de su Cuenta Pública 2012, se presenta el siguiente Manual, instrumento que busca coadyuvar en la integración del documento antes mencionado.

## **III. MARCO NORMATIVO**

Principales disposiciones normativas entre otras, que sustentan la aplicación y ejercicio de la Cuenta Pública:

- Constitución Política de los Estados Unidos Mexicanos.
- Ley de Coordinación Fiscal.
- Ley de Coordinación Hacendaria del Estado de Puebla y sus Municipios.
- Ley General de Contabilidad Gubernamental.
- Código Fiscal de la Federación.
- Reglamento del Código Fiscal de la Federación.
- Acuerdos del Consejo Nacional de Armonización Contable
- Constitución Política del Estado Libre y Soberano de Puebla.
- Ley de Ingresos del Estado de Puebla (vigente).
- Ley de Egresos del Estado de Puebla (vigente)
- Ley de Ingresos Municipal.
- Ley que Crea el Consejo de Armonización Contable del Estado de Puebla..
- Presupuesto de Egresos del Municipio (vigente).
- Ley de Fiscalización Superior y Rendición de Cuentas para el Estado de Puebla.
- Ley de Hacienda del Estado Libre y Soberano de Puebla.
- Ley Orgánica de la Administración Pública del Estado de Puebla.
- Ley Orgánica Municipal.
- Reglamento Interior del OFS.
- Acuerdos del Consejo de Armonización Contable para el Estado Libre y Soberano de Puebla.

Así como las disposiciones legales, reglamentarias y administrativas aplicables al ejercicio de los recursos públicos.

La Cuenta Pública se rinde de manera consolidada por la Entidad Paramunicipal al Congreso del Estado por conducto de la Auditoría Superior del Estado de Puebla, a través del Titular o Representante Legal de los Sujetos de Revisión Obligados; a efecto de comprobar que el registro, recaudación, administración, manejo, custodia y aplicación de los Ingresos y Egresos se ejercieron en los términos de las disposiciones legales y administrativas aplicables, conforme a los criterios y con base en los programas aprobados.

La Cuenta Pública, en resumen muestra los resultados del Ejercicio Presupuestal durante un periodo determinado; representa una evaluación financiera de las acciones de la gestión, que permite determinar la correcta aplicación de las disposiciones relativas a los Ingresos y Egresos con lo realmente programado y ejercido.

El propósito es obtener información veraz, relevante y confiable del registro de las operaciones a través de una Contabilidad Integral; es decir, financiera y presupuestal (SCG II).

Igualmente, su objetivo es uniformar aspectos administrativos y contables de la Administración Pública Municipal Descentralizada para permitir la consolidación de los mismos, la toma de decisiones y presentación de cuentas; así como facilitar el manejo y control de las finanzas de las Entidades Paramunicipales.

La Cuenta Pública permite un análisis presupuestal; en caso de resultar diferencias y recomendaciones, éstas deben quedar plenamente comprobadas y justificadas de conformidad con los objetivos planteados por la Administración del Sujeto de Revisión.

La Cuenta Pública será presentada ante el Congreso del Estado por conducto de la Auditoría Superior del Estado de Puebla, por los titulares o representantes legales de los Sujetos de Revisión Obligados, a más tardar el último día hábil del mes de febrero del año siguiente al término del ejercicio correspondiente, debe ser presentada ante su órgano máximo de gobierno, quien deberá revisarla y aprobarla.

(Artículo 20 y 38 fracción II de la Ley de Fiscalización Superior y Rendición de Cuentas para el Estado de Puebla).

El Titular o Representante Legal de los Sujetos de Revisión Obligados, cuando por cualquier circunstancia fueren sustituidos, presentarán la Cuenta Pública del periodo respectivo dentro de los sesenta días siguientes a su sustitución.

Como resultado de la Fiscalización Superior de las Cuentas Públicas la Auditoría Superior del Estado de Puebla, entrega el informe del resultado correspondiente, a la Comisión Inspectora, el que una vez discutido y aprobado por la misma Comisión procede a emitir el dictamen respectivo que se somete a la aprobación del Pleno del H. Congreso del Estado y cuyo resultado, se publicará en el Periódico Oficial del Estado (Artículo 22, fracción I, 40 y 41 de la Ley de Fiscalización Superior y Rendición de Cuentas para el Estado de Puebla).

### **V. ESTRUCTURA DE LA CUENTA PÚBLICA DE ENTIDADES PARAMUNICIPALES 2012**

Los estados contables, financieros, presupuestarios, económicos, programáticos y demás información que muestre el registro de las operaciones derivadas de la aplicación y ejercicio de las Leyes de Ingresos y Egresos del Estado y las Leyes de Ingresos y Presupuestos de Egresos de los Ayuntamientos, así como de los demás Sujetos de Revisión, los programas y sus avances, afectaciones en el activo y pasivo totales del erario y en su patrimonio neto, y por los demás estados complementarios y aclaratorios que a juicio de la Auditoría Superior del Estado de Puebla fueran indispensables, constituyen la Cuenta Pública.

El Órgano de Fiscalización Superior del Estado de Puebla, proporcionó a las Entidades Paramunicipales un catálogo de cuentas por capítulos, conceptos y partidas del Sistema Contable Gubernamental (consolidación de la contabilidad presupuestal y la general), que permite registrar todas las operaciones que se presentan a los activos, pasivos y patrimonio de las Entidades Paramunicipales así como catálogos de programas sectoriales, especiales, de fondos y centro de costos para elaborar, de manera sistematizada, los siguientes estados financieros básicos:

- Estado de origen y aplicación de recursos.
- Estado de posición financiera.
- Estado de ingresos y egresos.
- Estado de variaciones en las cuentas de balance.
- Comportamiento presupuestal por objeto de gasto.
- Comportamiento presupuestal por programas.
- Comportamiento presupuestal de ingresos.

Estos estados financieros básicos que emanan del SCG II y las notas a los estados financieros conjuntamente con el Informe de Avance de Gestión Financiera, Registro de Datos Básicos de Concursos de Obra Pública y Acciones, Registro de Datos Básicos de Obra Pública por Contrato y/o por administración directa, elaborados en forma manual que periódicamente se presentan, constituirán la Cuenta Pública, adicionada con los siguientes estados complementarios y aclaratorios:

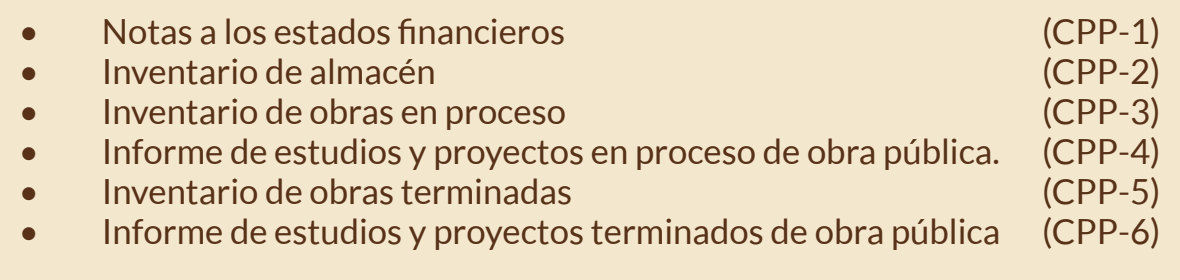

Relación de los Bienes que componen su Patrimonio conforme a los formatos electrónicos que apruebe el CONAC (ART. 23 de la Ley de Contabilidad Gubernamental).

Esquemas Bursátiles y de coberturas financieras de los entes públicos (art. 46 fracc. IV segundo párrafo de la Ley General de Contabilidad Gubernamental).

Presentar todos los formatos; cuando alguno no fuera sujeto de información, deberá suscribirse con la leyenda **No aplica** y/o las siglas **N/A.**

Los **inventarios de bienes inmuebles y muebles** para la Cuenta Pública del ejercicio correspondiente, se encuentran en el SCG II, en el menú denominado **Bienes Patrimoniales**, para lo cual tendrá que generar el disco magnético con esta información, ya que también forman parte de la Cuenta Pública.

**VI. ESTADOS COMPLEMENTARIOS Y ACLARATORIOS**

Notas a los estados financieros (CPP-1)

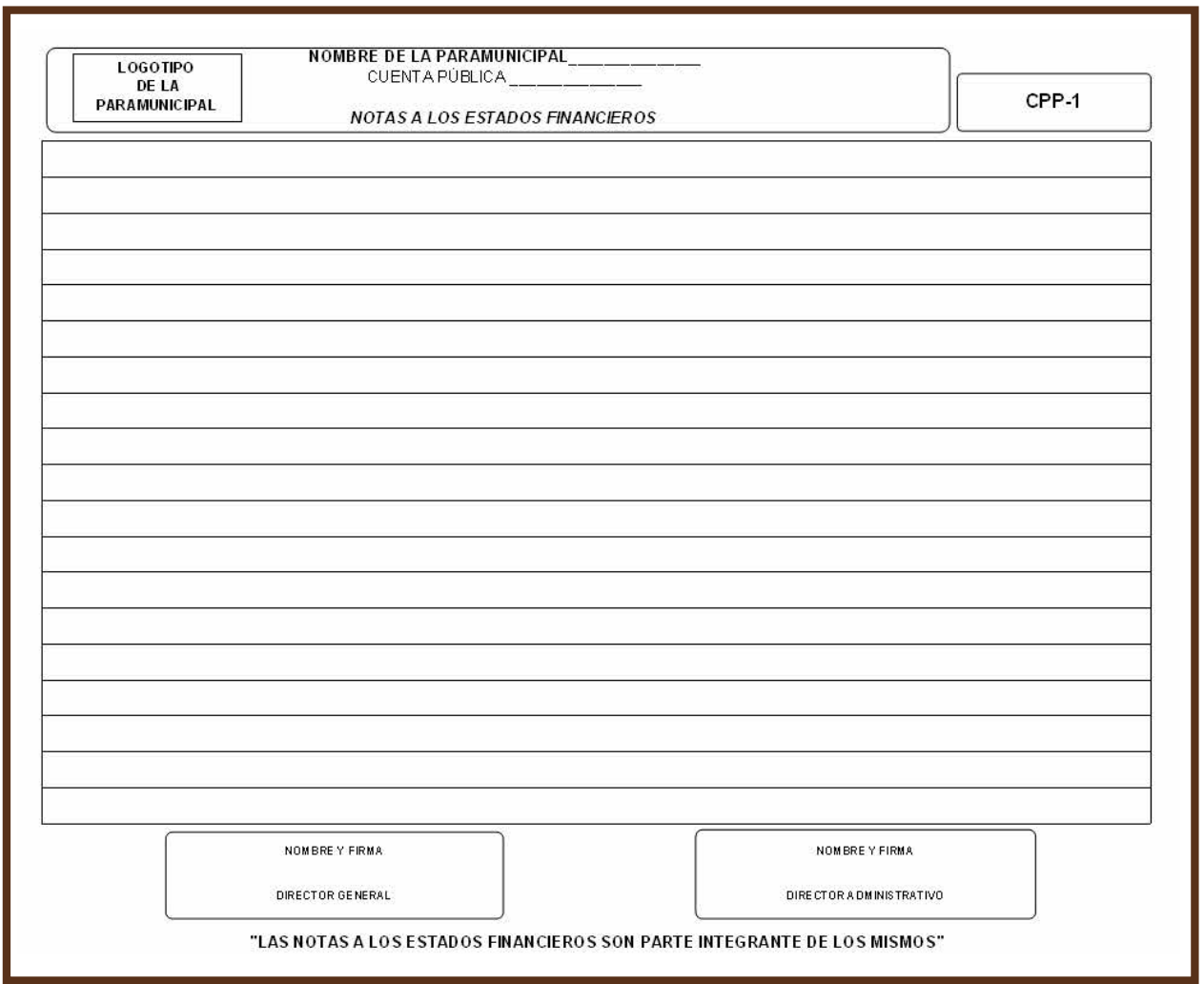

#### Inventario de almacén (CPP-2)

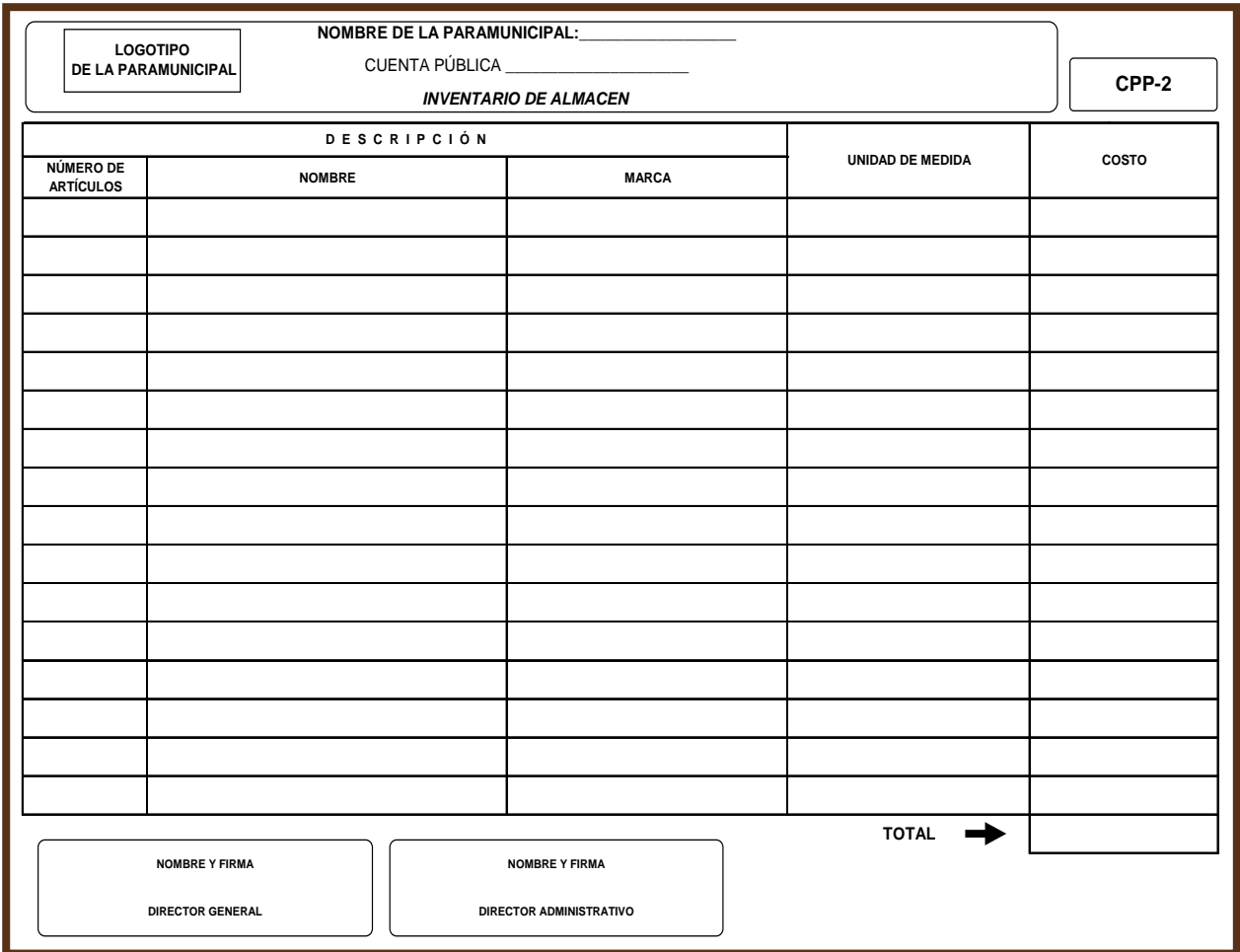

# Inventario de obras en proceso (CPP-3)

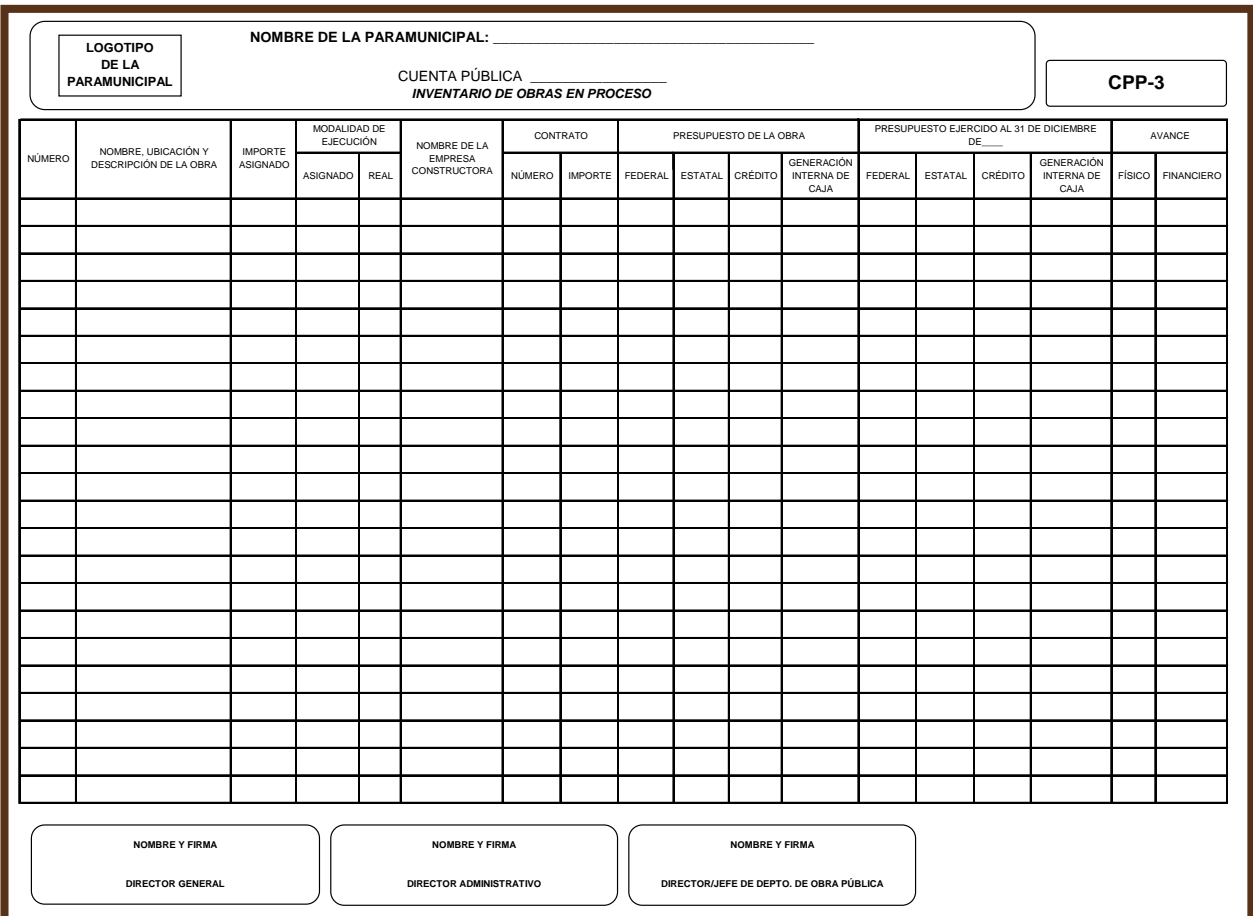

### Informe de estudios y proyectos en proceso de obra pública (CPP-4)

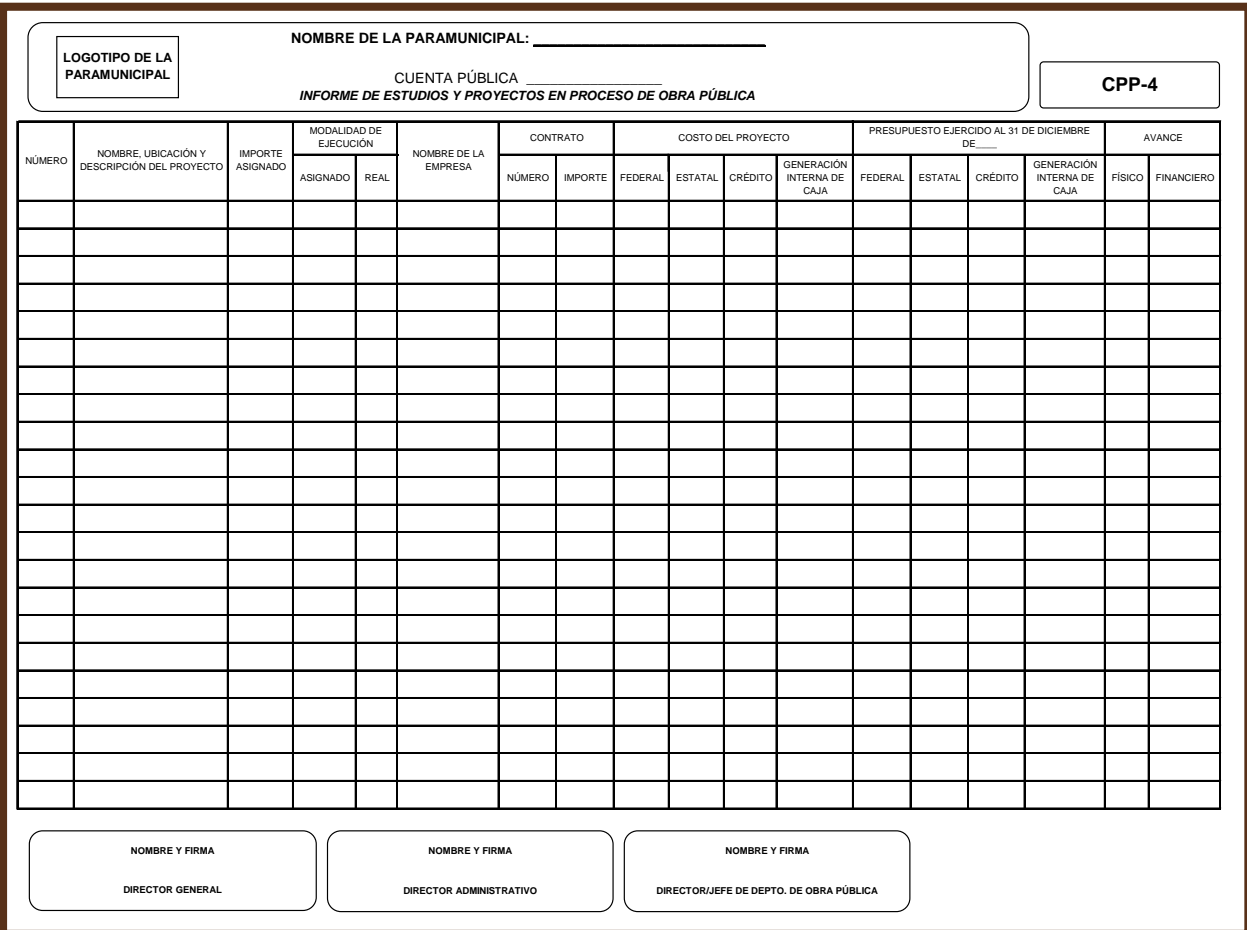

#### Inventario de obras terminadas (CPP-5)

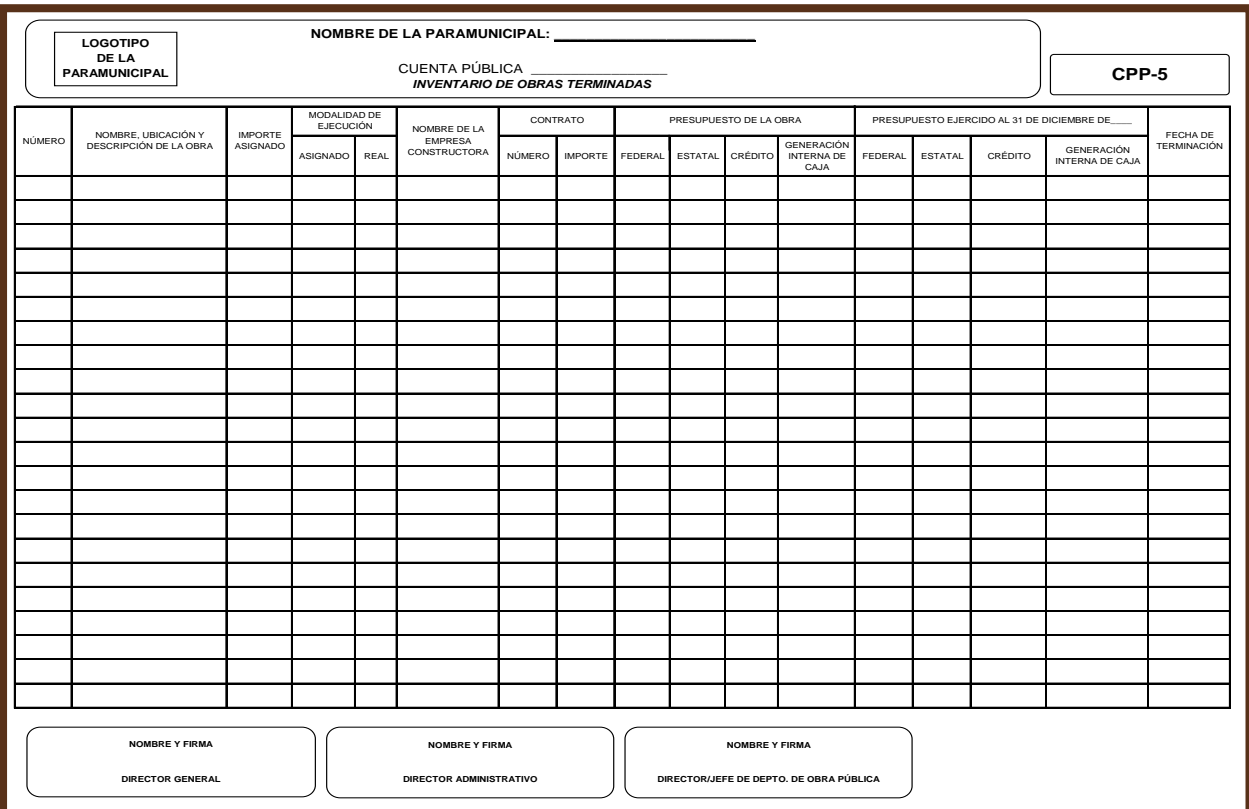

# Informe de estudios y proyectos terminados de obra pública (CPP-6)

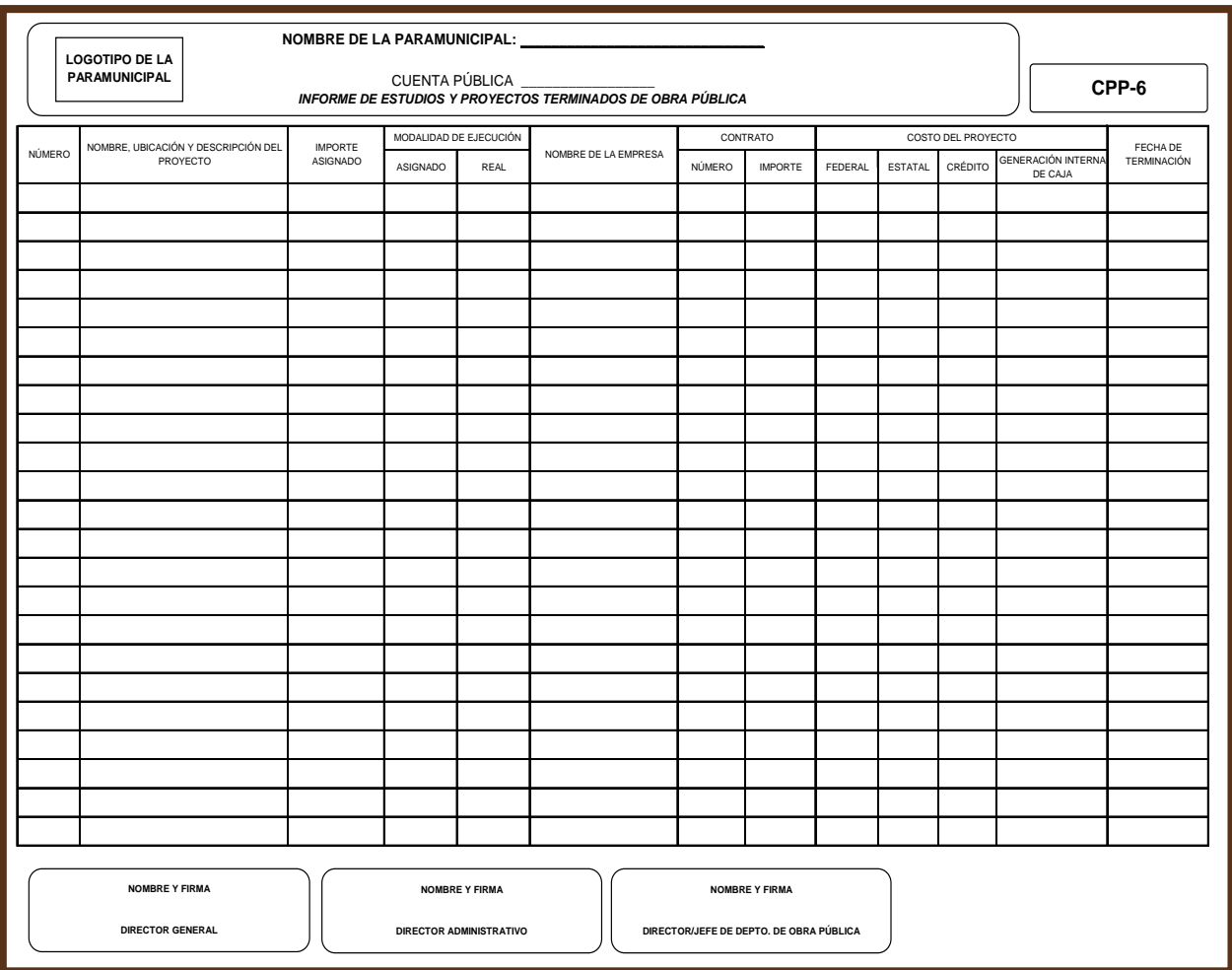

### **VII. NORMAS GENERALES**

- 1. En el formato **CPP-1**, Notas a los Estados Financieros, se proporcionará información respecto de ciertas reglas particulares, políticas y procedimientos contables, si hubo o no cambios de los mismos, de un periodo a otro que pudieran repercutir en la información que presenta; y en general explicaciones necesarias para interpretar la información financiera por fondo.
- 2. El importe total del formato **CPP-2**, Inventario de Almacén deberá coincidir con el saldo final de la cuenta de Balance 0008 inventario.
- 3. En relación con el inventario de obras en proceso, formato **CPP-3**, la suma de cada uno de los fondos debe coincidir con el saldo final de la cuenta de balance: 0024 obras en proceso.
- 4. El Informe de estudios y proyectos en proceso de obra pública **CPP-4**, se presentará clasificado por fondo, costo programado y ejercido.
- 5. En relación con el inventario de obras terminadas, formato **CPP-5**, la suma de los fondos debe coincidir con el saldo final de la cuenta de balance: 0012 Construcciones.

Si en su momento, no ha presentado con el Estado de Origen y Aplicación de Recursos copia certificada de la documentación comprobatoria y justificativa de la obra pública, desde el expediente técnico para inicio de obra hasta el acta de entrega recepción, misma que deberá de integrarse completa en el expediente unitario por cada obra, corresponderá realizarlo en el mes de diciembre como fecha límite.

De igual forma deberán de acompañar en el mes de diciembre y en la Cuenta Pública, copia certificada de los estados de cuenta bancarios por fondo y su respectiva conciliación bancaria.

6. El Informe de estudios y proyectos terminados de obra pública **CPP-6**, se presentará clasificado por fondo, costo programado y ejercido.

- 7. Debido a que el SCG II de las Entidades Paramunicipales no genera los estados complementarios y aclaratorios de manera sistematizada, éstos (**del CPP-1 al CPP-6**) deben ser elaborados en hoja de cálculo (Excel), debidamente firmados y sellados.
- 8. Los errores u omisiones que se reconozcan al cierre del ejercicio o periodo, **deberán ser corregidos mediante asientos de ajuste o reclasificaciones en el mes de diciembre** del año revisado; por ningún motivo se aceptarán correcciones en meses anteriores ni reposiciones de estados financieros.

Remitir expediente que contenga el análisis de las diferencias del mes de diciembre y Cuenta Pública, adjuntando copia certificada de las pólizas de registro y de la respectiva documentación comprobatoria y justificativa que soporte los registros efectuados en las pólizas que adjunte.

- 9. Adjuntar copia certificada del Acuerdo por funcionario competente o en su caso legalmente expedida por el Consejo u Órgano de Gobierno en el que se aprueba la Cuenta Pública y Constancia del Auditor Externo en original, especificando en la misma el motivo y firma.
- 10. Los Estados Financieros Básicos, complementarios y aclaratorios deberán ser elaborados en computadora; de acuerdo con los datos solicitados en los formatos que se incluyen en este Manual. No es obligatorio formularlos con cuadros, recuadros, negritas, colores, etc. Lo importante es el contenido. (Los presentados en este Manual son ilustrativos).
- 11. La Cuenta Pública tiene que ser presentada de manera **impresa y en disco magnético** (debidamente etiquetado). Las impresiones deben ser engargoladas o en su defecto, guardarlas en carpeta de papel (fólder) sujeta previamente con un broche y rotuladas en la parte superior externa, señalando la clave, el nombre del Sujeto de Revisión y su contenido.
- 12. La Cuenta Pública impresa debe estar firmada por:
	- Director General.
	- Director Administrativo.
	- Director o jefe del departamento de obra pública (sólo formatos del CPP-3 al CPP-6).
- 13. Antes de efectuar el cierre al 31 de diciembre del año correspondiente, en el SCG II, se debe emitir e imprimir el reporte de avance físico financiero por obras y acción, el cual deberá entregar oportunamente a la dependencia normativa. Ya que al dejar en cero las cuentas presupuestales el avance físico quedará al 100%.
- 14. Además, la Cuenta Pública del periodo respectivo, deberá presentarse, cuando por cualquier circunstancia fueren sustituidos los Titulares o Representantes Legales de los Sujetos de Revisión Obligados, dentro de los sesenta días siguientes a su sustitución (Artículo 20, de Ley de Fiscalización Superior y Rendición de Cuentas para el Estado de Puebla).
- 15. Los recursos para las obras públicas de las Entidades Paramunicipales, se sujetarán durante su ejercicio fiscal, en los procesos de planeación, programación presupuestal, ejecución, adjudicación, contratación y comprobación, a lo establecido en la Ley de Obra Pública y Servicios Relacionados con la Misma para el Estado de Puebla.

Para los casos, en que existan convenios celebrados entre la Federación – Estados y Municipios, deberán apegarse a la normatividad aplicable.

- 16. Los recursos destinados a los fondos para programas de inversión y servicios relacionados con los mismos, no podrán ser transferidos a gasto corriente ni efectuar traspasos bancarios entre fondos.
- 17. Para las adquisiciones, arrendamientos y prestación de servicios, se deberá cumplir con lo establecido en la Ley de Adquisiciones, Arrendamientos y Servicios del Sector Público Estatal y Municipal.
- 18. La obra pública que realicen las Entidades Paramunicipales se sujetarán dentro del proceso de adjudicación, al importe asignado o autorizado a la obra de conformidad con los montos mínimos y máximos establecidos en el Presupuesto de Egresos de las Entidades Paramunicipales y en el caso que no se encuentren previstos se estará a lo dispuesto en el presupuesto de egresos del municipio correspondiente.
- 19. Si en su momento no se presentó en tiempo y forma en el Estado de Origen y Aplicación de Recurso o si al cierre del ejercicio, se efectuaron registros, ajustes o correcciones, remitir copia certificada del expediente por separado de la siguiente documentación comprobatoria y justificativa:
	- Estados de cuenta bancarios, conciliaciones bancarias y auxiliares de mayor.
	- Estados de cuenta de inversiones y valores, así como sus conciliaciones respectivas.
	- Integración de los saldos de las cuentas de: subsidio para el empleo, cuentas por cobrar. Las cuales deberán pormenorizarse con fecha de registro, concepto e importe soportada con su respectiva documentación comprobatoria y justificativa.
	- Integración de los saldos de las cuentas por pagar de: proveedores, acreedores diversos e impuestos por pagar. La cual deberá pormenorizarse con fecha de registro, concepto e importe soportada con su respectiva documentación comprobatoria y justificativa.
	- Convenios celebrados con la Federación, Estado o Municipios.
	- Las pólizas de registro y de la documentación comprobatoria y justificativa.
	- Arqueo y resguardo de efectivo de caja.
	- Incorporaciones al activo fijo o en su caso las bajas correspondientes.
	- Contratos de deuda pública con su debida aprobación, así como la documentación respectiva de la aplicación de los recursos provenientes de dicho crédito.

**VIII. OFICIO DE PRESENTACIÓN**

#### PAPEL MEMBRETADO DE LA ENTIDAD PARAMUNICIPAL

Fecha:

DR. DAVID VILLANUEVA LOMELÍ Auditor Superior Auditoría Superior del Estado de Puebla P R E S E N T E.

Con fundamento en el artículo 114, de la Constitución Política del Estado Libre y Soberano de Puebla, el artículo 78, fracción XII de la Ley Órganica Municipal, los artículos 20, 22, fracción I, 23, fracción I y 38 fracción II, de la Ley de Fiscalización Superior y Rendición de Cuentas para el Estado de Puebla, remito a usted copia certificada del acuerdo de Consejo u Órgano de Gobierno que contenida en el libro de acuerdos respectivo, del día \_\_\_ de\_\_\_\_\_\_\_\_\_\_\_\_\_\_\_\_de\_\_\_\_\_, en las fojas de la\_\_\_\_\_\_\_\_a la\_\_\_\_\_\_\_\_, donde se aprobó la Cuenta Pública por el periodo correspondiente del \_\_\_\_\_\_ de \_\_\_\_\_\_\_\_\_\_\_\_\_\_\_\_\_\_\_ al \_\_\_\_\_ de\_\_\_\_\_\_\_\_\_\_\_\_\_\_\_\_\_\_\_ de \_\_\_\_\_\_\_\_\_\_.

Adjunto al presente, constancia en original de recepción documental de la Cuenta Pública emitida por el Auditor Externo con fecha \_\_\_\_de \_\_\_\_\_\_\_\_\_ \_\_\_\_\_\_ de \_\_\_\_\_. así como la impresión de la Cuenta Pública contenida en \_\_\_\_\_\_ legajo(s) y \_\_\_\_\_\_ disco(s) magnético(s).

Despedida personal del Director General.

Nombre, firma y sello del Director General

#### **IX. PROCEDIMIENTO PARA EFECTUAR EL CIERRE DEL EJERCICIO CORRESPONDIENTE**

Sólo con fines meramente ilustrativos, se ejemplifica con el año 2010.

Para efectuar el cierre del ejercicio 2010, en el SCG II, realice los siguientes pasos:

Escriba la clave de la Entidad Paramunicipal, el número del usuario, la contraseña, el año de trabajo 2010 y presione **<Enter> CONTINUAR.**

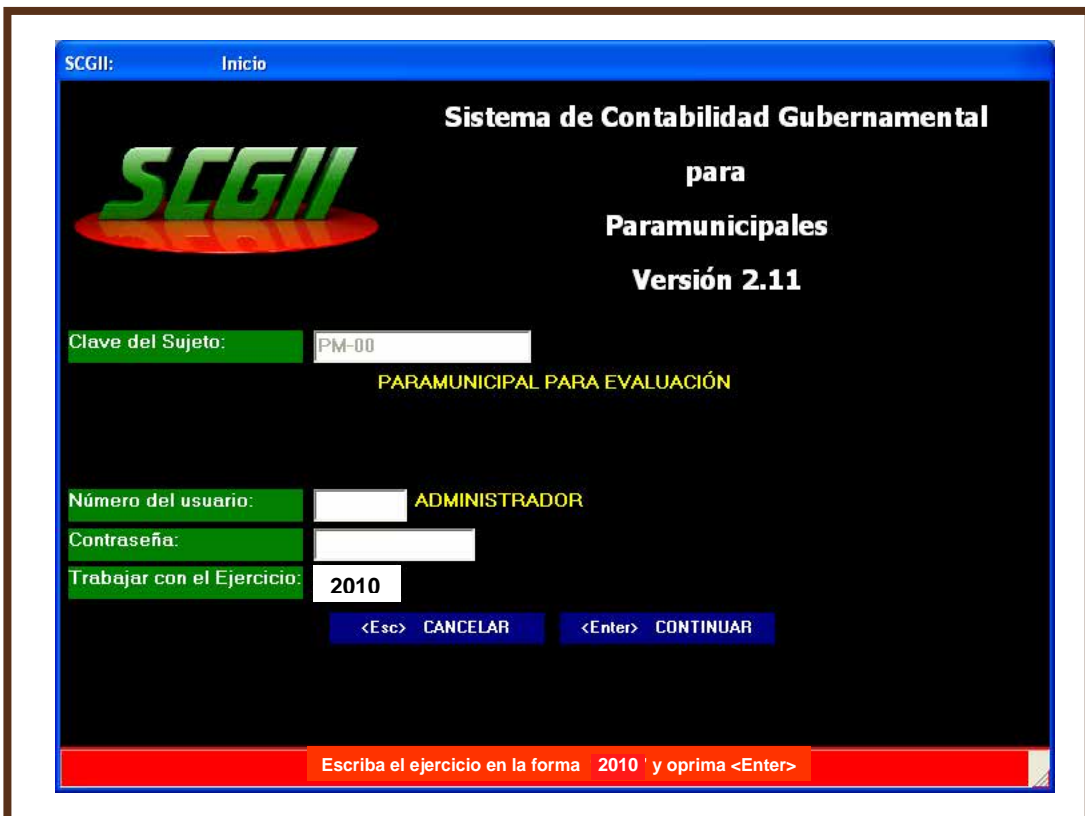

Con las teclas (+) o (-) seleccione el mes **diciembre** y la opción de **utilerías.**

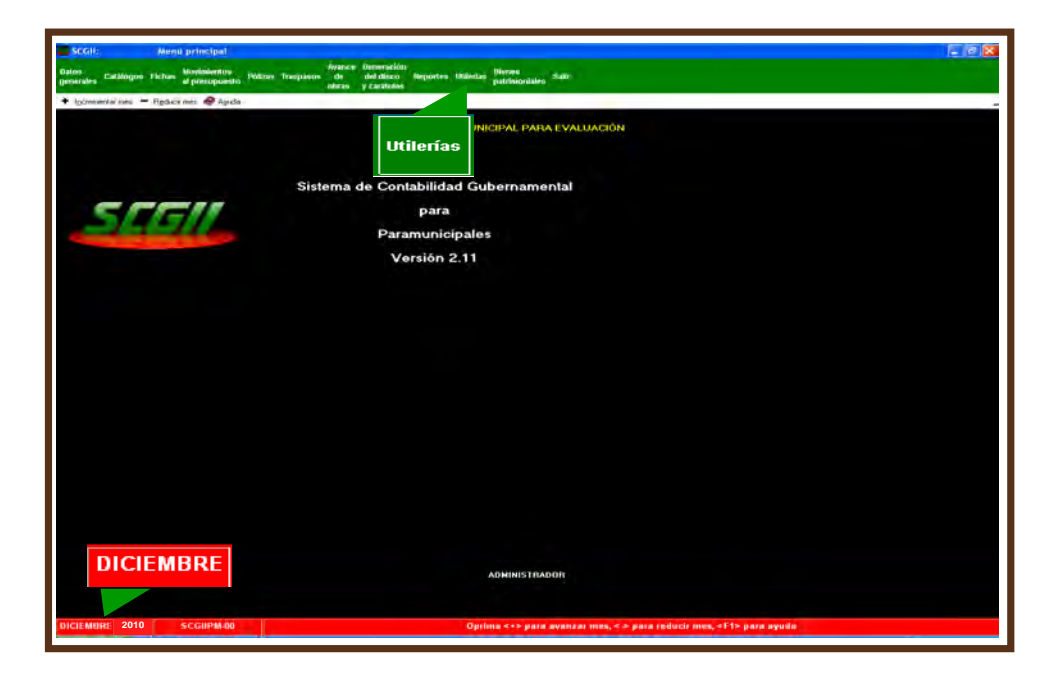

Del menú de **Utilerías**, seleccione el **número 9, efectuar el cierre del ejercicio**.

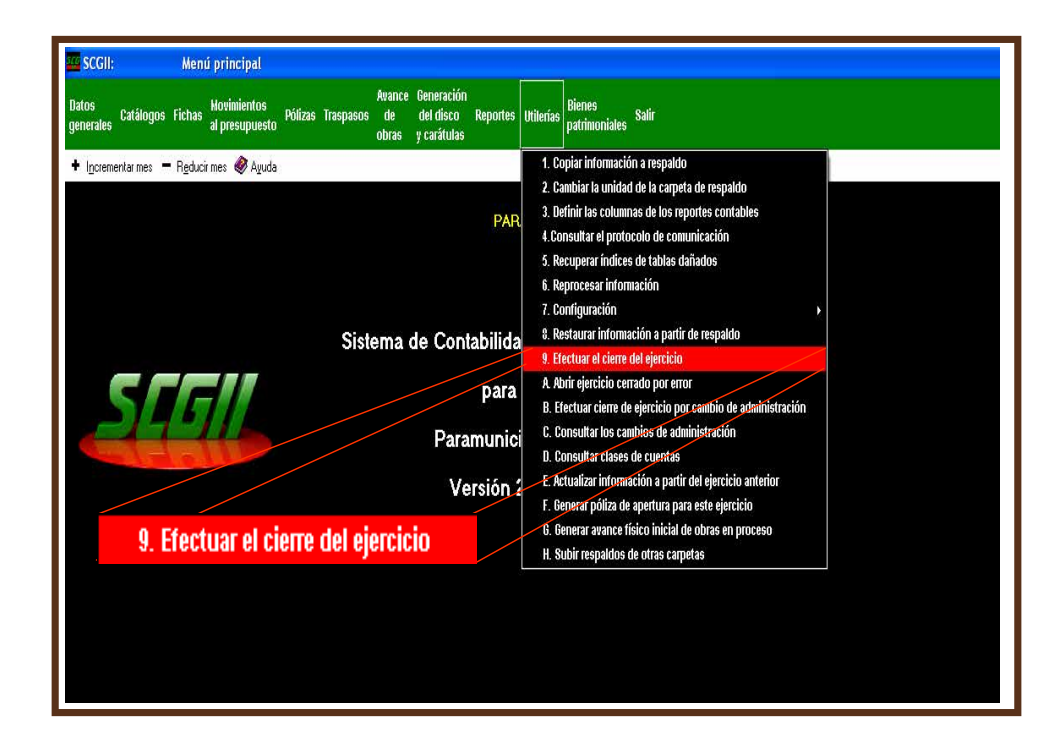

En la siguiente pantalla, aparece una advertencia sobre el **cierre del ejercicio.**

El recuadro **verde** indica que el resultado entre los ingresos y los egresos, se trasladará a la **cuenta remanente del ejercicio**, cuyo número en el catálogo de cuentas es el 0041. Para continuar presione la **tecla <F2> CONTINUAR**.

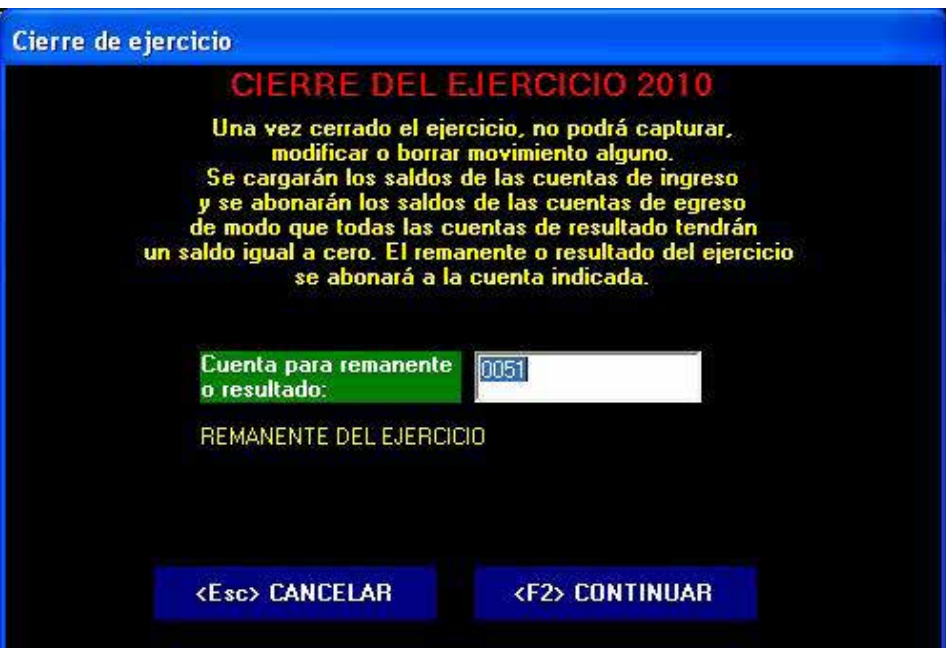

A continuación aparece la pantalla que indica que el ejercicio está **cerrado**, presione sobre la palabra **ENTERADO** para concluir.

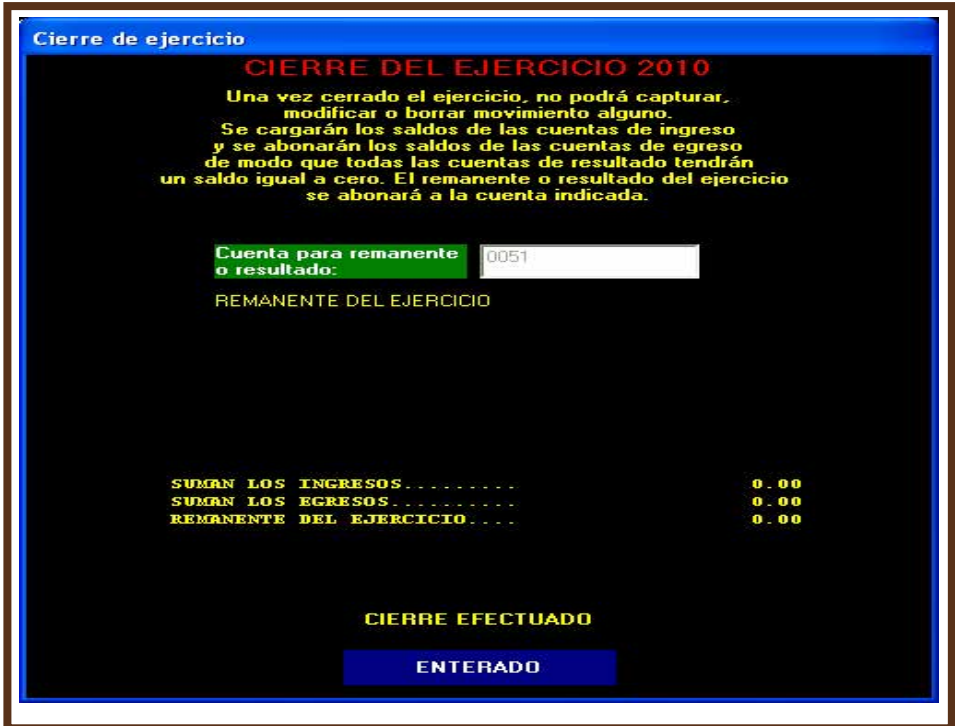

En la siguiente pantalla se muestra cómo debe de quedar el SCG II una vez que se ha cerrado el **ejercicio 2010**

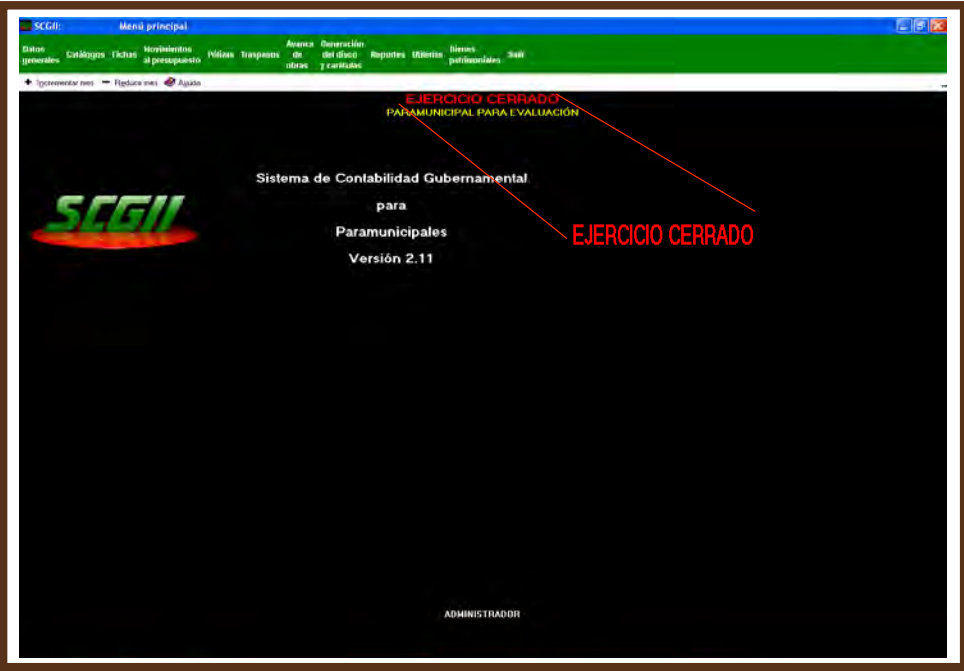

Para generar el disco de **Bienes Patrimoniales** cuyo contenido es la información sobre los inventarios de bienes inmuebles y muebles, realice los siguientes pasos:

Del menú principal, seleccione la opción de **"Bienes Patrimoniales"**

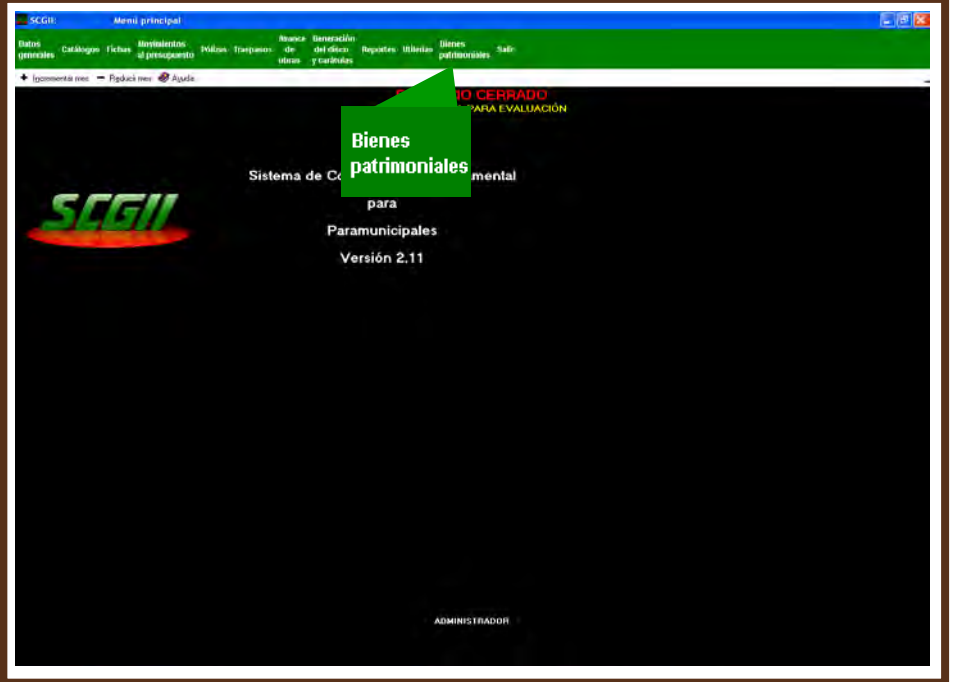

Del menú de **Bienes Patrimoniales**, seleccione la opción de **Generación del disco.**

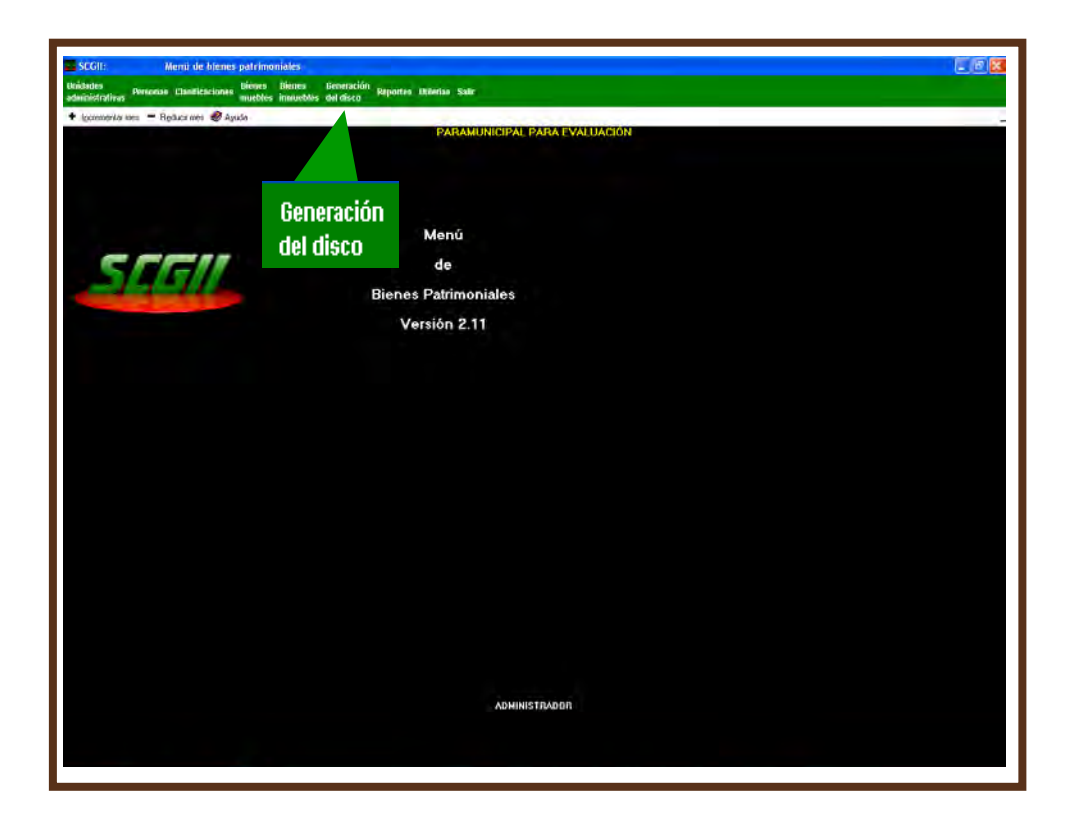

Inserte disco magnético nuevo y presione sobre la palabra **<Enter> CONTINUAR.**

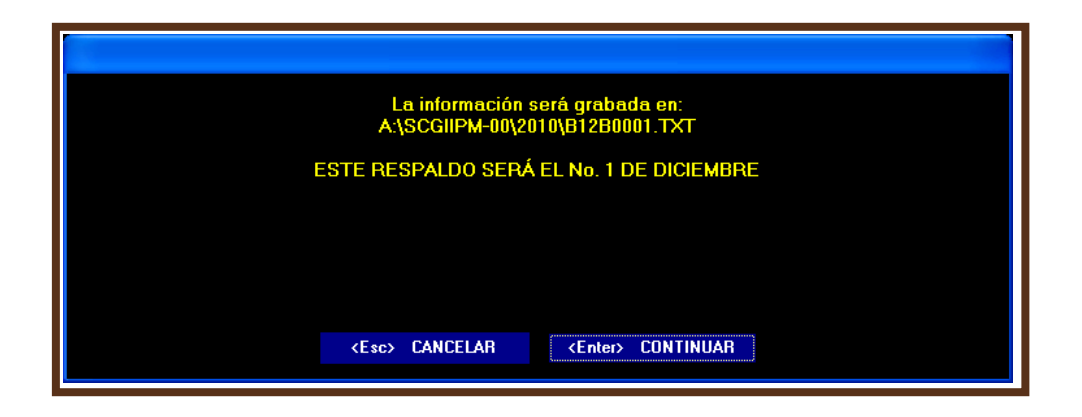

Esta pantalla indica que ha sido respaldada la información, para concluir presione sobre la palabra **ENTERADO** y retire el disco.

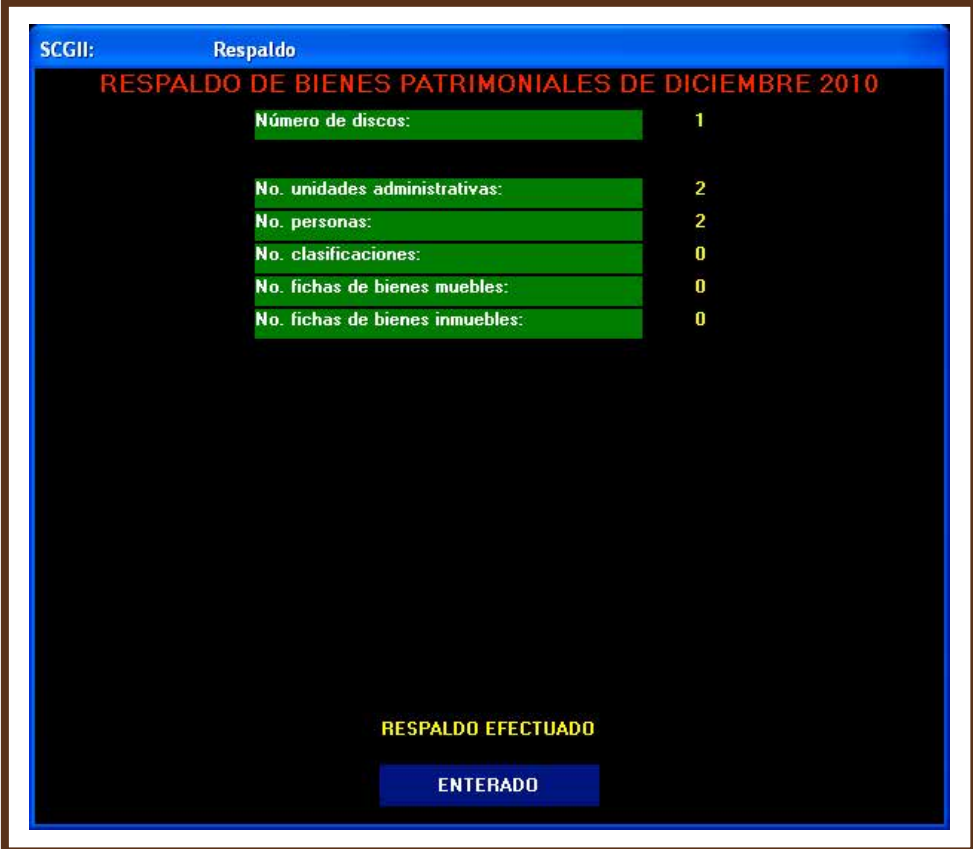

### **X. PROCEDIMIENTO PARA GENERAR PÓLIZA DE APERTURA DEL EJERCICIO CORRESPONDIENTE**

Este capítulo se utilizará mientras transcurren los plazos y términos previstos en los Artículos Transitorios del Decreto por el que se expide la Ley General de Contabilidad Gubernamental, publicado en el Diario Oficial de la Federación de fecha 31 de diciembre de 2008 (Artículo Cuarto Transitorios de la Ley de Fiscalización Superior y Rendición de Cuentas para el Estado de Puebla).

Sólo con el fin de contar con un caso concreto, se ejemplifica con el año **2011**.

Para generar la póliza de apertura del ejercicio **2011**, realice los siguientes pasos:

Deberá actualizar la información del ejercicio presente **(2011)**, a partir del ejercicio anterior **(2010)**, para asegurarse de que cuenta con todas las subcuentas que aperturó y que su póliza sea correcta.

Entre al Sistema de Contabilidad Gubernamental II, en el ejercicio **2011.**

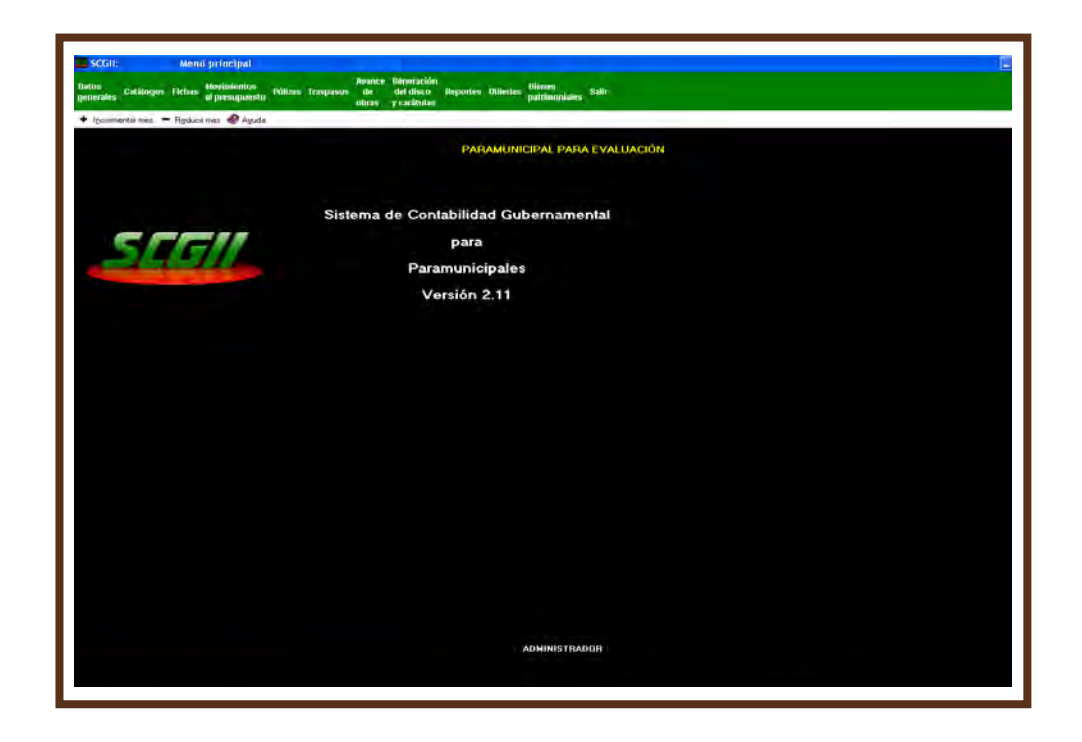

Con las teclas (+) o (-) seleccione el mes **inicial,** así como el menú de **Utilerías** y acceda a la opción denominada "**Actualizar información a partir del ejercicio anterior"**, identificada con la letra **"E".**

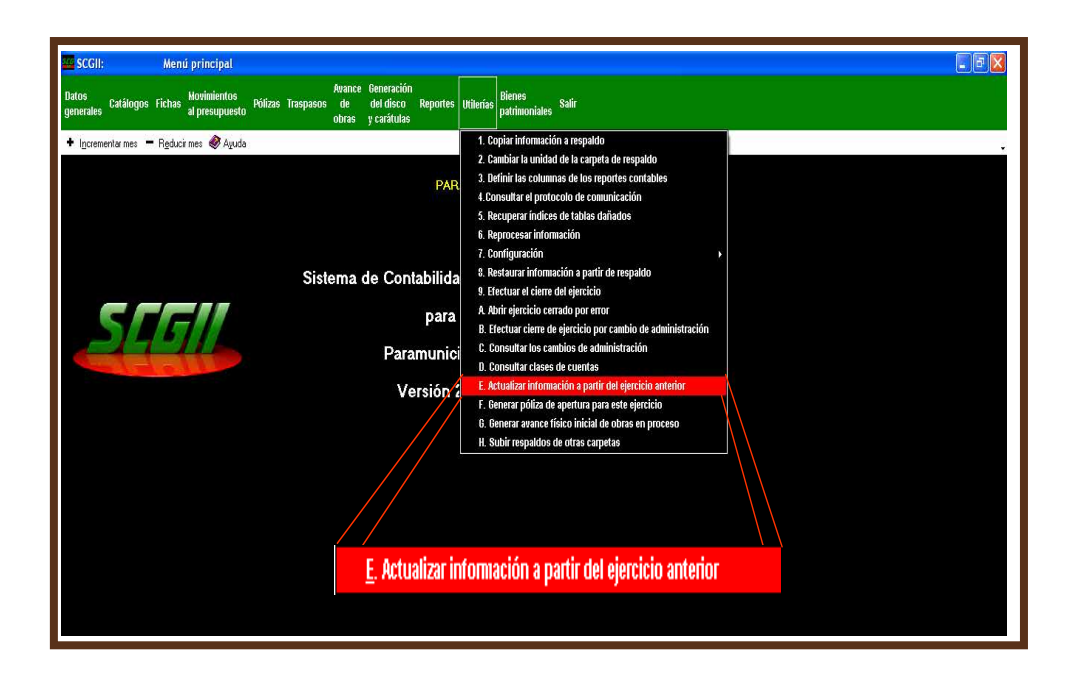

Deberá seleccionar la **opción 1. Actualizar Información a partir del ejercicio anterior.**

En esta parte el SCG II, traslada las cuentas de acreedores, deudores, fichas por pagar, fichas por cobrar, contratos, fichas y conceptos de obra.

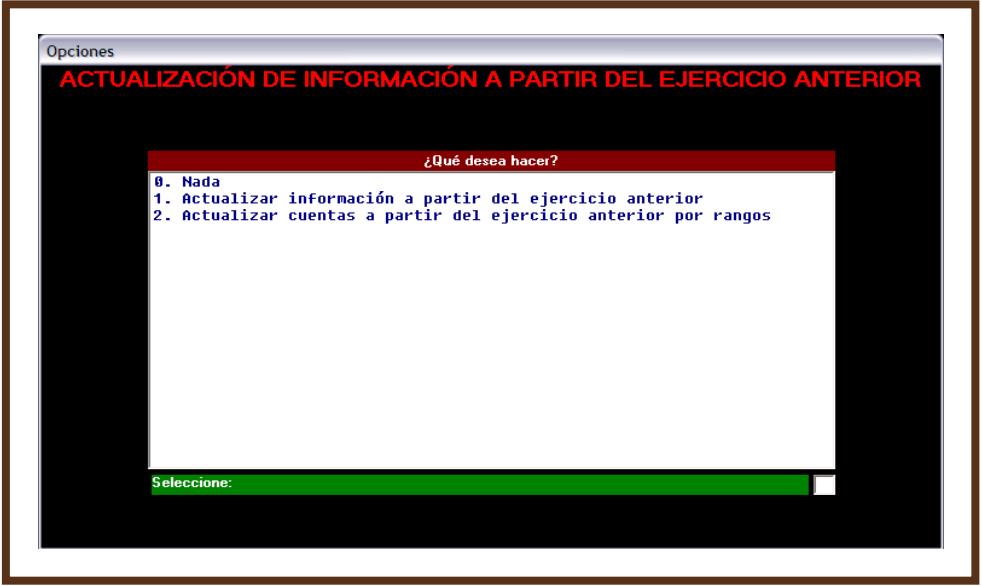

#### **La opción 2 "Actualizar cuentas a partir del ejercicio por rango".**

Se utiliza para trasladar en orden jerárquico las cuentas controladas y de registro para un nuevo ejercicio.

En esta pantalla, aparece un mensaje sobre la información que desea actualizar, pueden ser programas, fichas de deudores, fichas de acreedores, fichas de obra, conceptos de obra, contratos, fichas de cuentas por cobrar pendientes, fichas de cuentas por pagar pendientes, fondos o centros, marque con la letra **''S''** o **"N"** la opción seleccionada. Para continuar presione la tecla **<F2> CONTINUAR.**

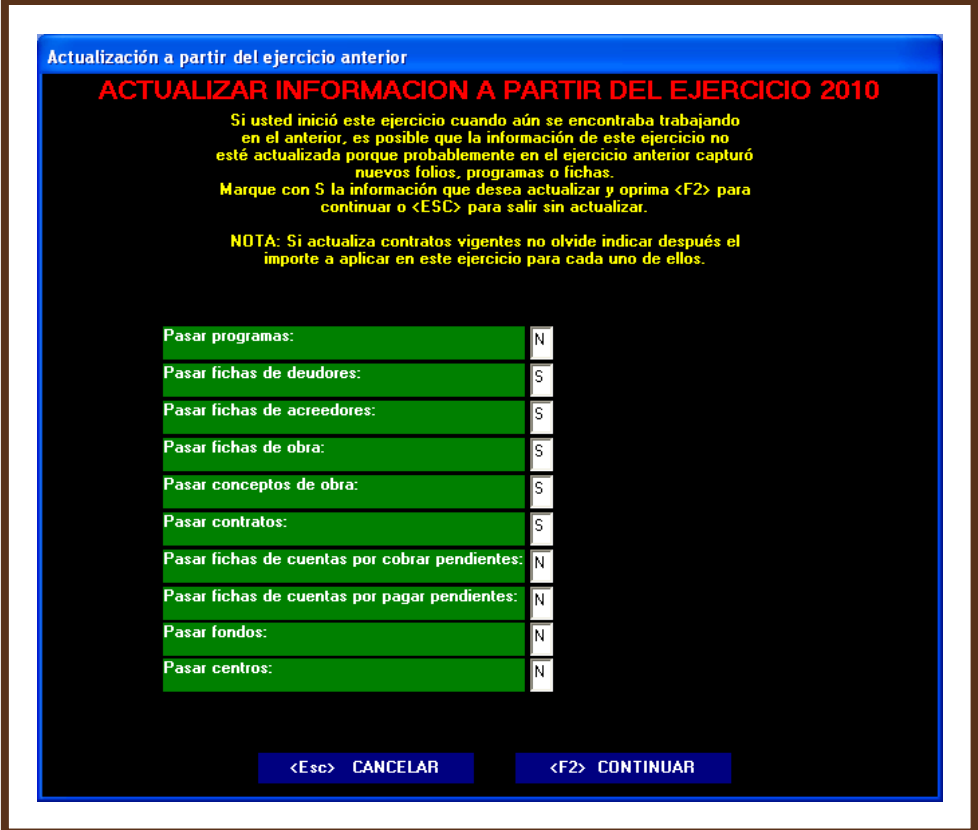

Aparece una pantalla, indicando los archivos leídos, creados y cambios, para concluir presione sobre la palabra **ENTERADO.**

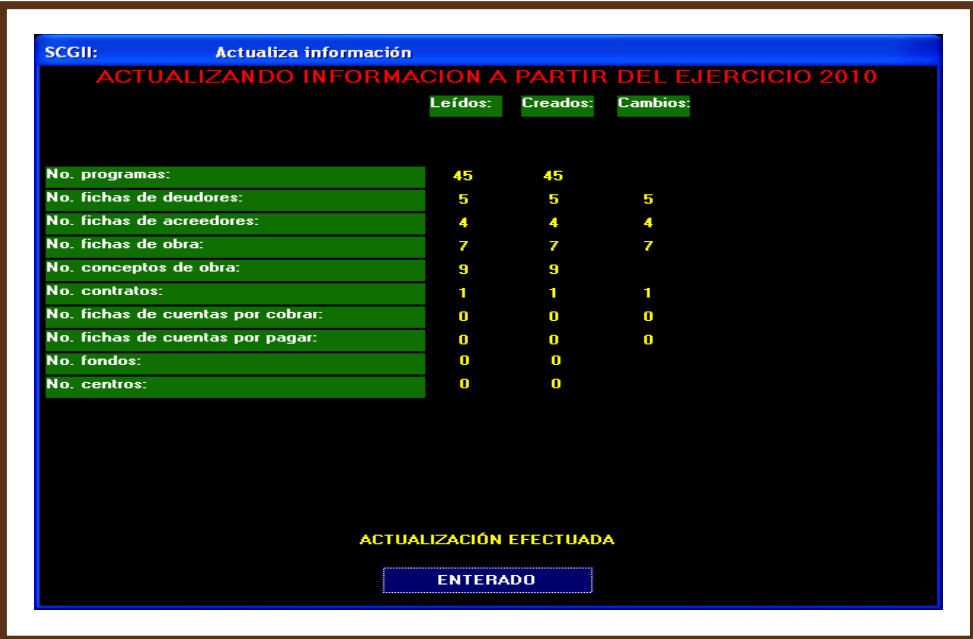

Con esta rutina está en posibilidades de generar la póliza de apertura, seleccione el menú de **Utilerías** y acceda a la opción de **Generar póliza de apertura para este ejercicio**, identificada con la letra **F**.

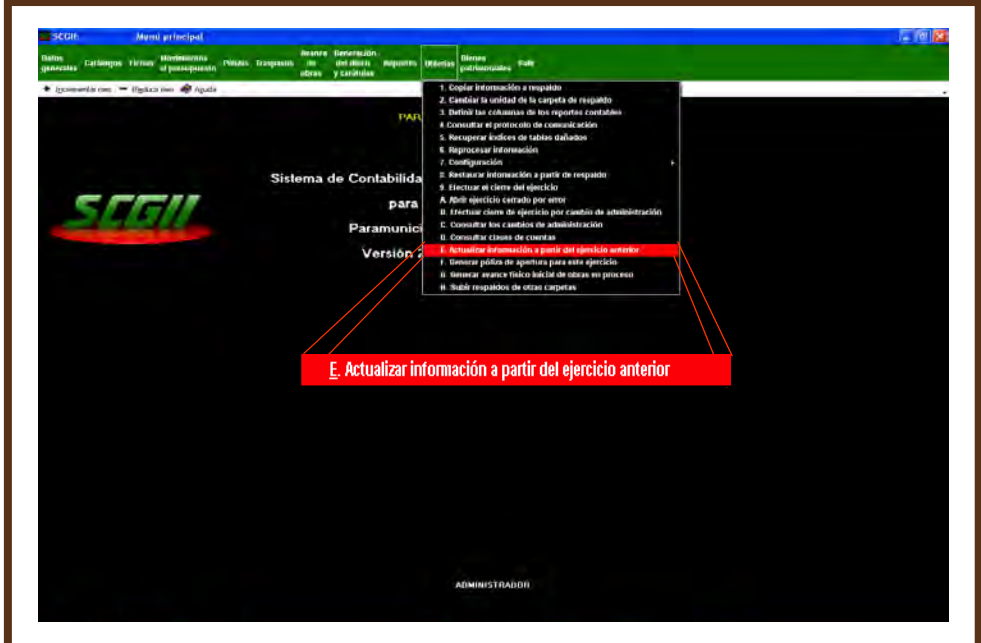

Aparece un mensaje de la rutina de generación de póliza de apertura y sobre el resultado del ejercicio **2010**, de la cuenta remanente del ejercicio pasará a la cuenta remanente de ejercicios anteriores para el ejercicio **2011**. Presione **<F2>** para **CONTINUAR.**

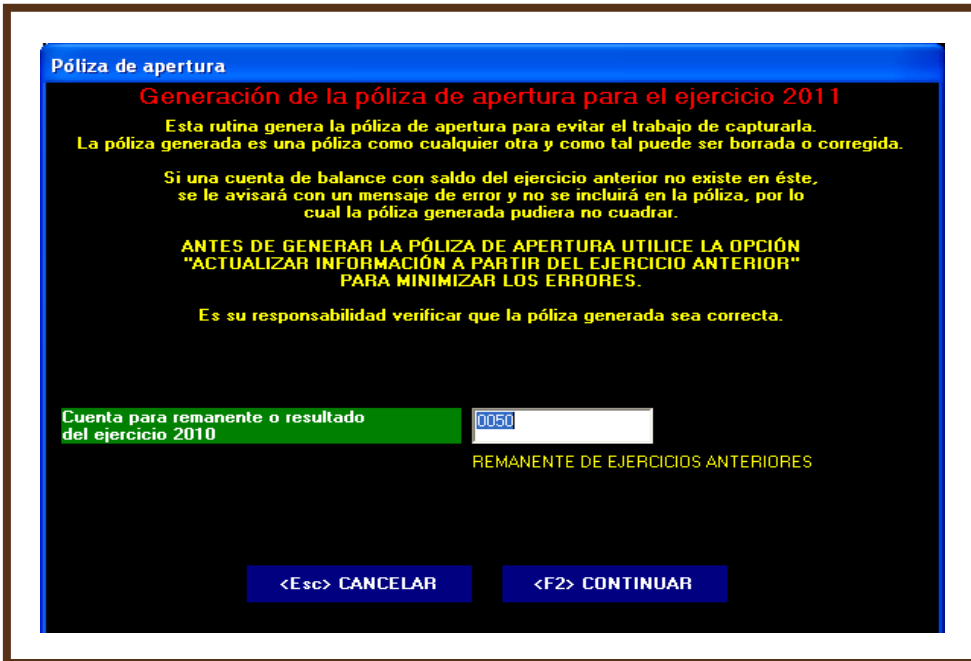

Presione sobre la palabra **ENTERADO**, para terminar.

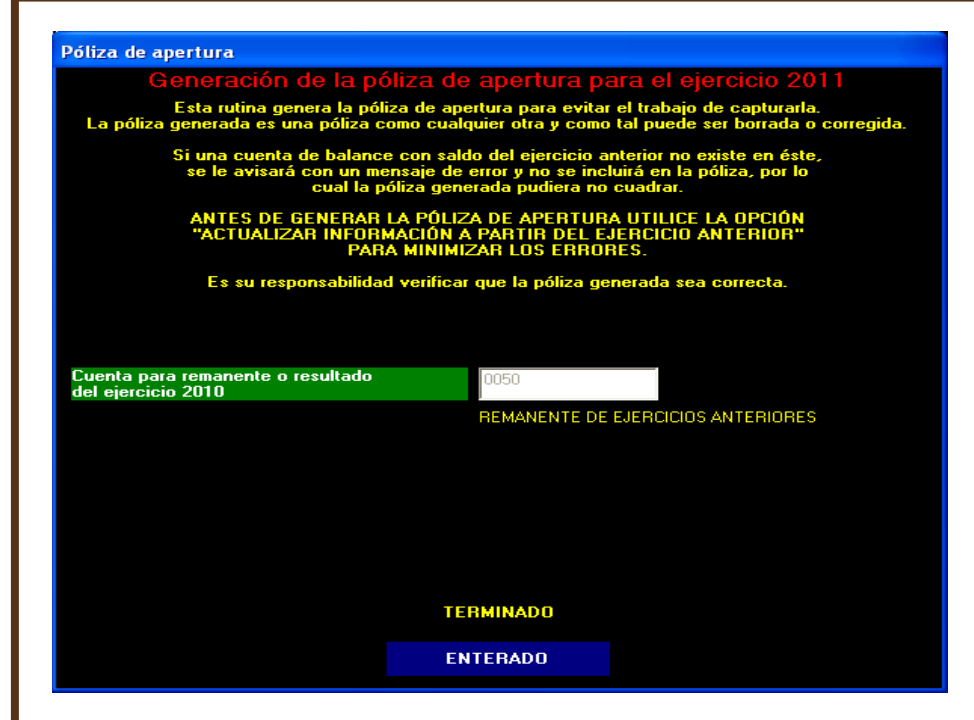

A través de esta opción podrá generar el avance físico inicial de obras en proceso. Seleccione el menú de **Utilerías** y acceda a **"Generar el Avance Físico Inicial de obras en proceso",** identificada con la letra **G.**

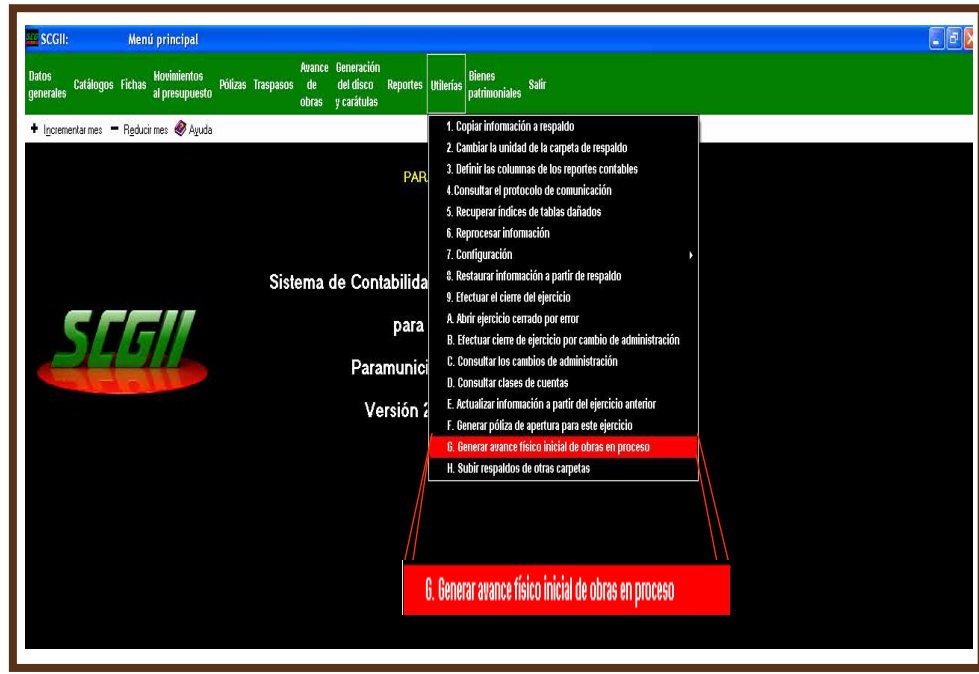

Aparece un mensaje de la rutina de generación del avance físico inicial de obra en proceso del ejercicio **2010** para el año **2011**. Presione **<F2>** para **CONTINUAR.**

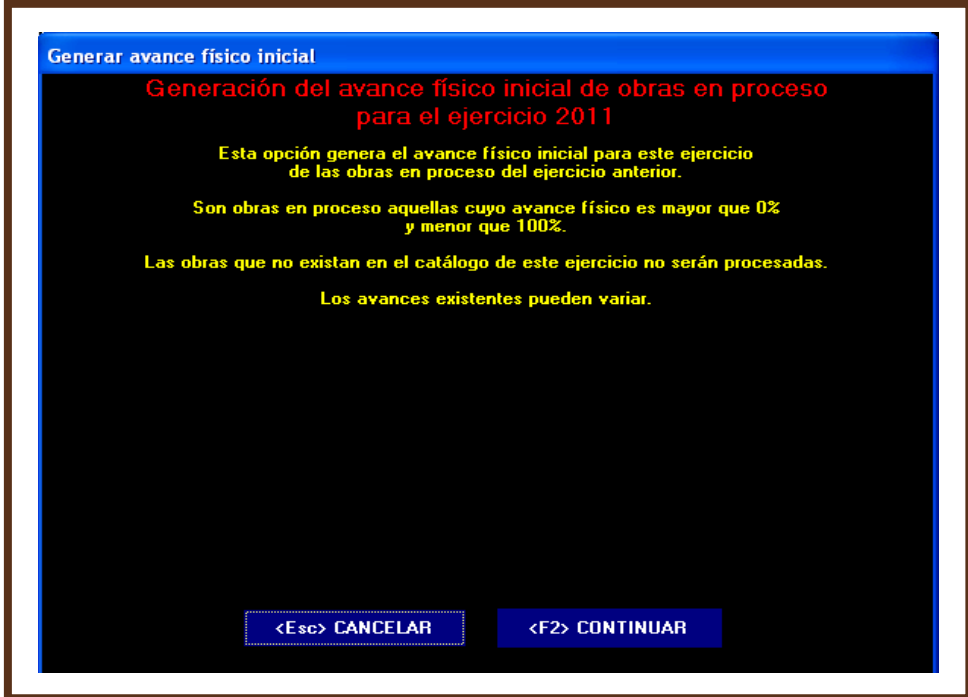

Presione sobre la palabra **ENTERADO**, para terminar.

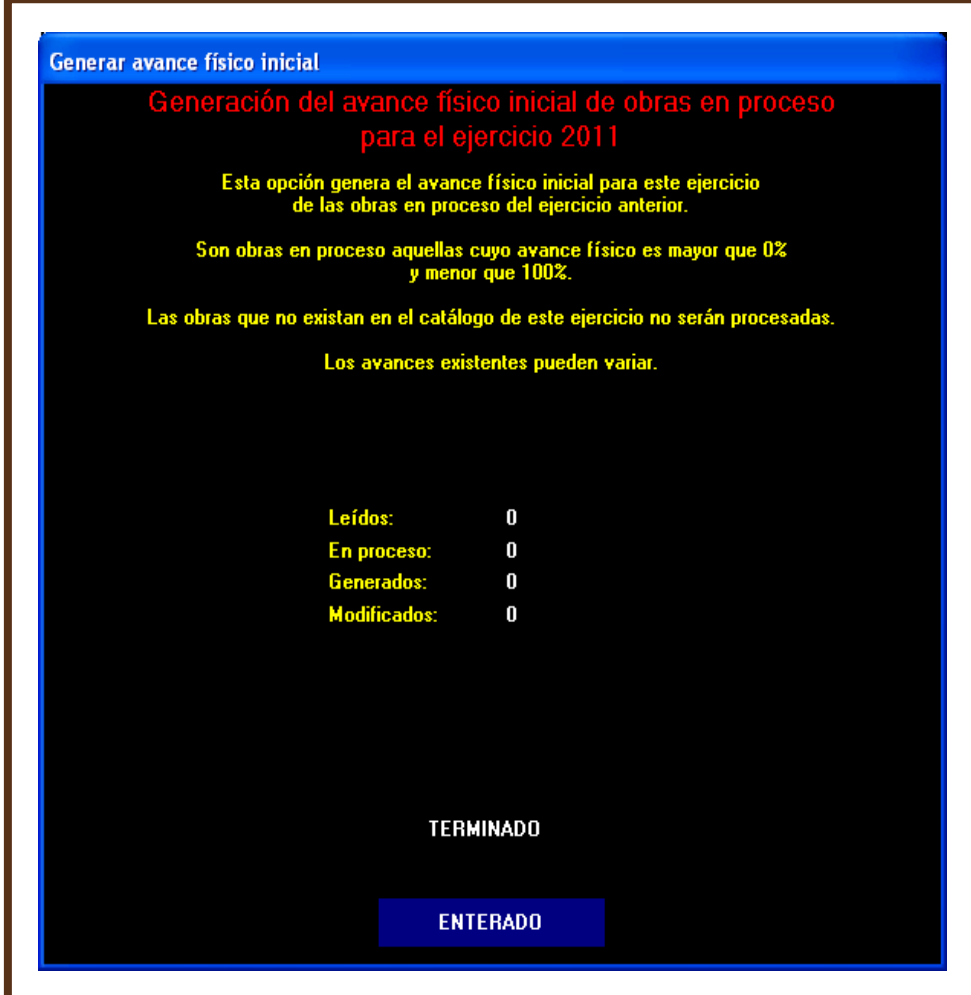

### **XI. PROCEDIMIENTOS PARA EFECTUAR EL CIERRE POR CAMBIO DE ADMINISTRACIÓN**

Una vez concluido el periodo de su administración o en su caso por permisos, suspensión o cualquier otro motivo que lo separe de su cargo, deberá realizar el cierre por cambio de administración en el SCG II, para ello ejecute los siguientes pasos:

Observe que el mes de trabajo sea el correspondiente al de conclusión o cierre del ejercicio.

Sólo con el fin de contar con un caso concreto, se ejemplifica con el año **2011.**

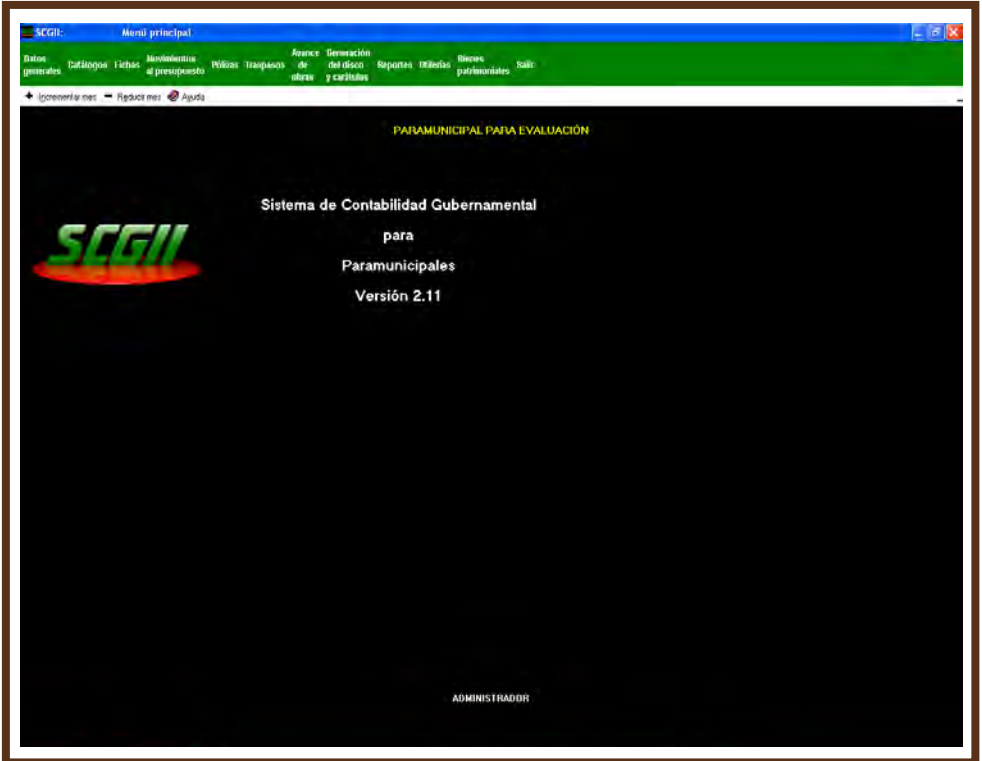

Seleccione de **Utilerías**, la opción **B Efectuar cierre de ejercicio por cambio de administración.**

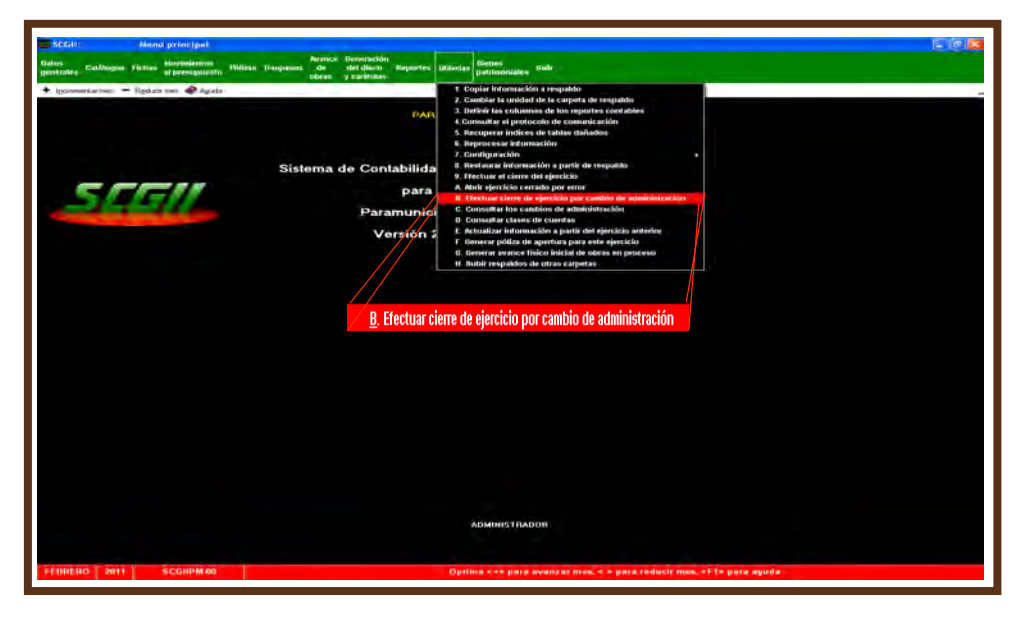

La siguiente pantalla indica que no podrá realizar ningún tipo de operación después del cierre por cambio de administración.

En el campo que indica fecha del cambio de administración escriba la fecha como se muestra: **14 FEB 2011** y presione la tecla **<F2>** para **CONTINUAR.** 

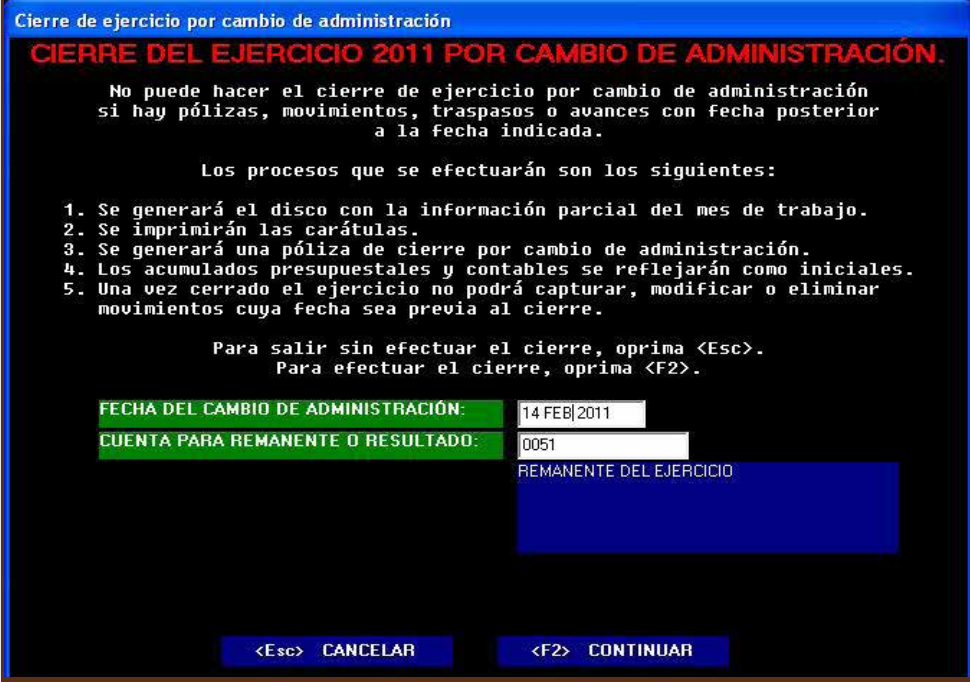

Esta pantalla muestra la ruta en donde quedará grabada la información en su equipo de cómputo, presione la tecla **<Enter>** de su teclado o sobre la palabra **CONTINUAR.**

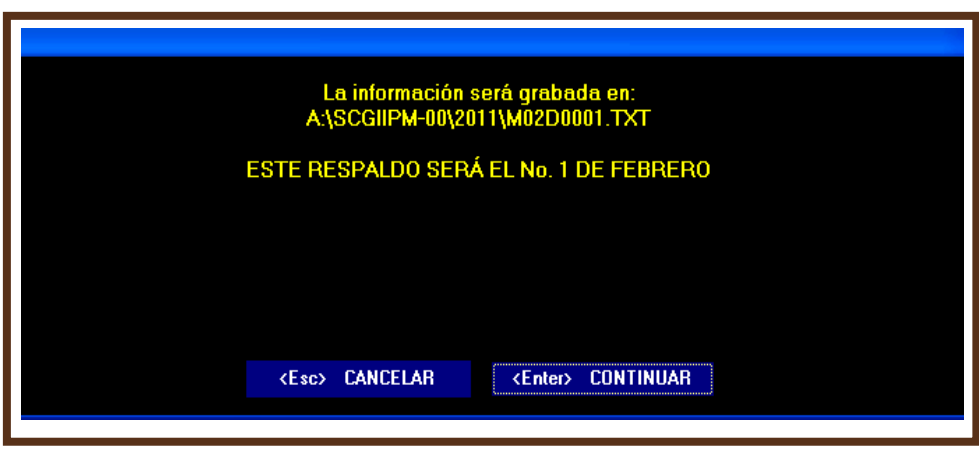

El sistema ha efectuado el copiado de la información al **14 de febrero de 2011**, oprima el botón de **ENTERADO.**

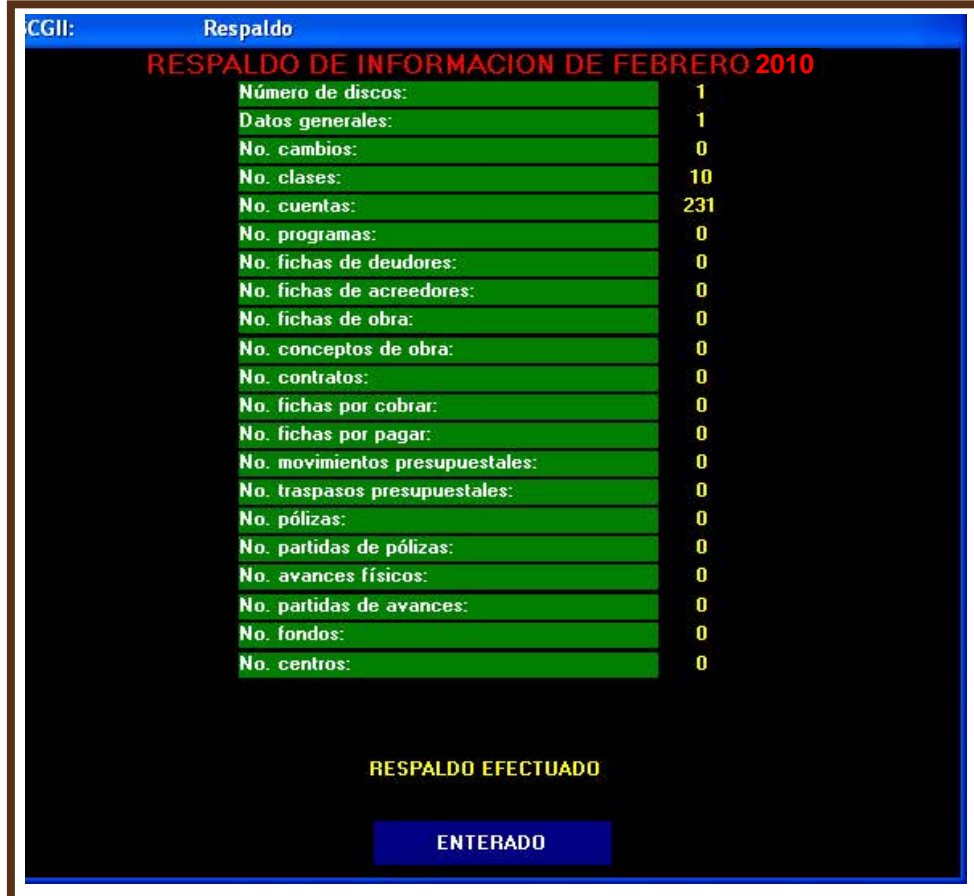

Enseguida el SCG II iniciará la impresión de las carátulas, seleccione su impresora y presione el comando para **imprimir.**

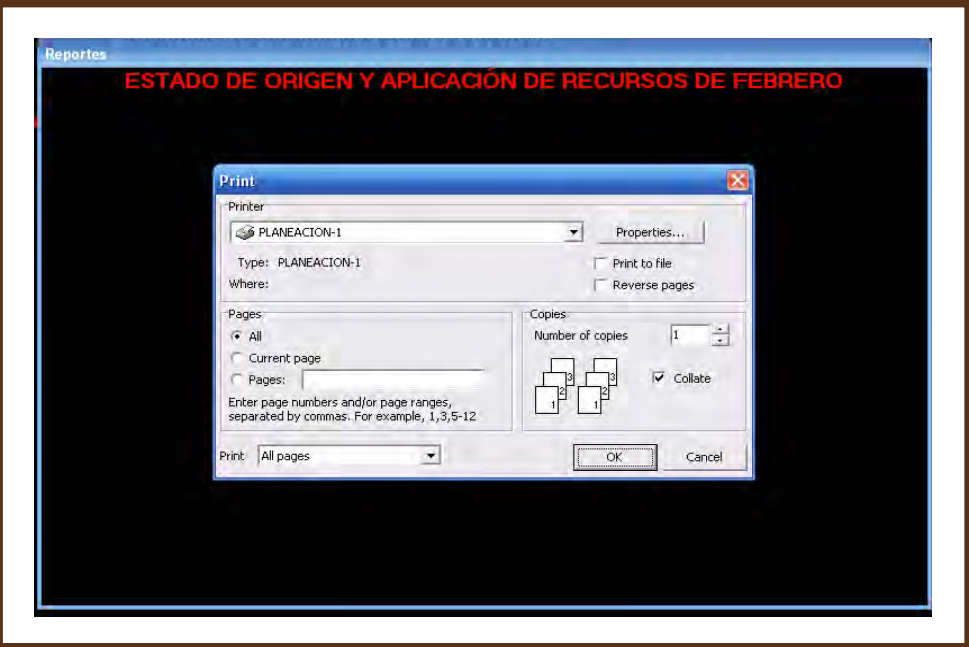

Esta pantalla le advierte para que revise las carátulas en cuanto impresión y que estén correctas si es así, presione sobre la palabra **SÍ.**

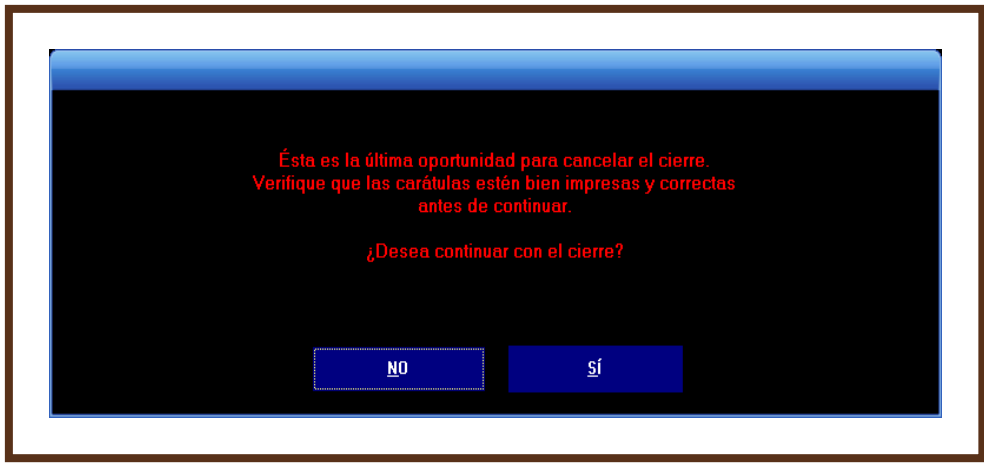

El cierre del ejercicio por cambio de administración se ha efectuado, presione sobre la palabra **ENTERADO.**

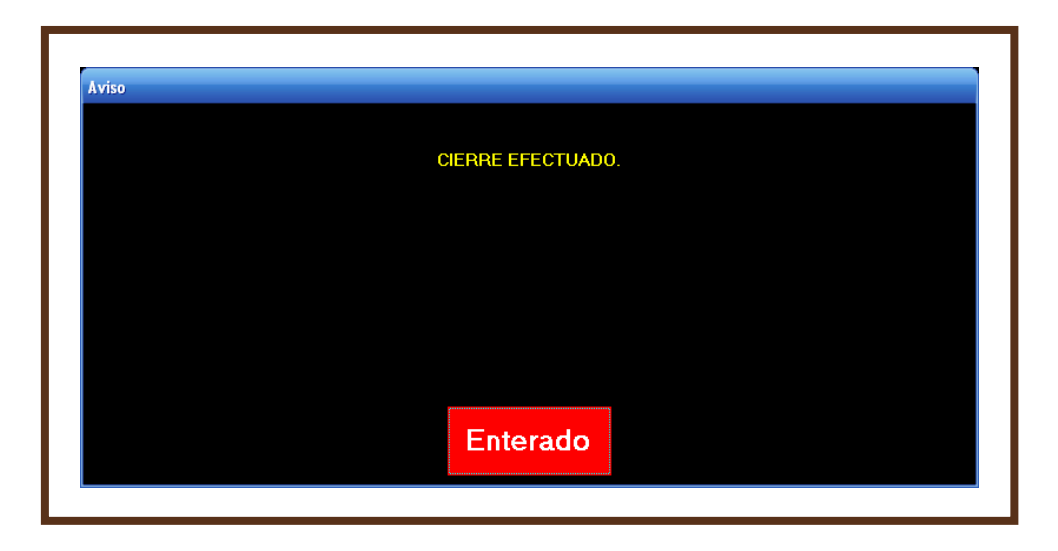

A continuación ejecute los pasos del capítulo X **Procedimiento para generar póliza de apertura del ejercicio correspondiente.**

**XII. ENTREGA FORMAL DE LA CUENTA PÚBLICA**

Deberá remitir a la Auditoría Superior del Estado de Puebla la siguiente información:

- a) Oficio de presentación.
	- Dirigido al Auditor Superior.
	- En original.
	- Firmado por el Director General.
- b) Constancia de Auditor Externo.
	- En original.
	- Resaltando el mes motivo de la constancia.
	- Firmado por el Auditor Externo.
- c) Acta del Acuerdo del Consejo u Órgano de Gobierno.
	- Copia certificada.
- d) Reportes de Estados Financieros Básicos impresos en original del SCG II.
	- Estado de Origen y Aplicación de Recursos
	- Estado de Ingresos y Egresos
	- Estado de Posición Financiera
	- Estado de Variaciones a las Cuentas de Balance
	- Comportamiento por Objeto del Gasto
	- Comportamiento Presupuestal por Programas
	- Comportamiento Presupuestal de Ingresos
	- Comportamiento de Obras y Acciones con Cargo a la Inversión Pública.
- e) Informe de Avance de Gestión Financiera en original, elaborados en Excel.
	- Informe de Avance de Gestión Financiera (IAGF)
	- Registro de datos básicos de obra pública y acciones por administración directa (IAGF-2)
	- Informe de diferencias de ingreso y egresos entre lo programado y lo real (IAGF-3)
- f) Reportes de Obra en original, elaborados en Excel.
	- Registro de datos básicos de concursos de obra pública y acciones.
	- Registro de datos básicos de obra pública por contrato.
	- Registro de datos básicos de obra pública por administración directa.
- g) Estados complementarios y aclaratorios en originales, elaborados en Excel

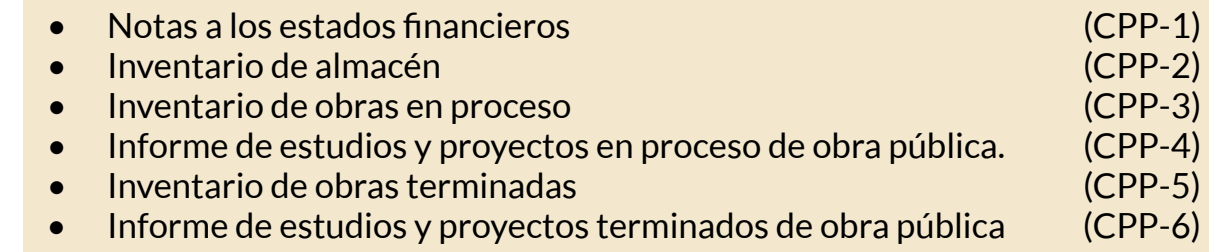

Presentar todos los formatos; cuando alguno no fuera sujeto de información, deberá identificar con la leyenda No aplica y/o las siglas N/A.

- h) **Relación de obras y acciones en original, elaborado en Excel.**
- i) Remitir expediente por separando en copias certificadas de la siguientedocumentación comprobatoria y justificativa, si en su momento no se presentó en tiempo y forma con el Estado de Origen y Aplicación de Recursos o si al cierre del ejercicio, se efectuaron registros, ajuste o correcciones:
	- Estados de cuenta bancarios, conciliaciones bancarias y auxiliares de mayor.
	- Estados de cuenta de inversiones y valores, así como sus conciliaciones respectivas.
- Integración de los saldos de las cuentas de: crédito al salario y cuentas por cobrar. La cual deberá pormenorizarse con fecha de registro, concepto e importe soportada con su respectiva documentación comprobatoria y justificativa.
- Integración de los saldos de las cuentas por pagar de: proveedores, acreedores diversos e impuestos por pagar. La cual deberá pormenorizarse con fecha de registro, concepto e importe soportada con su respectiva documentación comprobatoria y justificativa.
- Convenios celebrados con la Federación, Estado o Municipios.
- Las pólizas de registro y de la documentación comprobatoria y justificativa.
- Arqueo y resguardo de efectivo de caja.
- Incorporaciones al activo fijo o en su caso las bajas correspondientes.
- Contratos de deuda pública con su debida aprobación, así como la documentación respectiva de la aplicación de los recursos provenientes de dicho crédito.
- j) Respaldo en disco magnético.
	- Disco con los Estados Financieros Básicos.
	- Disco del Informe de Avance de Gestión Financiera (IAGF).
	- Disco de Estados Complementarios y Aclaratorios (presentar todos los formatos; cuando alguno no fuera sujeto de información, deberá identificar con la leyenda **No aplica** y/o las siglas **N/A**).
	- Disco de Bienes Patrimoniales.

Los discos deberán identificarse con:

- Clave.
- Nombre del Sujeto de Revisión.
- Periodo que presenta.
- Título del documento que contiene.

#### **NOTA:**

Los documentos deberán presentarse firmados por: Director General y Director Administrativo. El Director o encargado de obra firmará sólo el Inventario de obras en proceso (CPP-3), Informe de estudios y proyectos en proceso de obra pública (CPP-4), Inventario de obras terminadas (CPP-5), Informe de estudios y proyectos terminados de obra pública (CPP-6).

## **XIII. REFERENCIA**

Documentos que integran un **Expediente Unitario de Obra Pública** entre otros:

- Oficio de asignación de recursos
- Presupuesto base
- Programa de ejecución de la obra
- Croquis de macrolocalización
- Permisos y/o derechos de vía
- Validación técnica por parte de la normativa
- Acta del comité de beneficiarios
- Planos generales y específicos de la obra
- Memoria de cálculo
- Memoria descriptiva
- Especificaciones y normas constructivas
- Estudio de mecánica de suelos
- Proceso de adjudicación completo
- Contrato
- Presupuesto contratado
- Programa de obra contratado
- Fianza de anticipos
- Fianza de cumplimiento
- Reporte de avance físico financiero
- Estimaciones completas con facturas correspondientes
- Números generadores
- Reporte de control de calidad
- Reporte fotográfico
- Bitácora de obra
- Fianza de vicios ocultos
- Acta entrega recepción de la obra
- Convenio modificatorio en monto o en metas según sea el caso
- Oficio de autorización de recursos en su caso
- Cédula de información básica en su caso.

En términos de los artículos Sexto, Noveno y Décimo Segundo Transitorios del Decreto por el que se reforman y adicionan diversas disposiciones de la Constitución Política del Estado Libre y Soberano de Puebla, publicado en el Periódico Oficial del Estado el día 28 de noviembre de 2012; las referencias que a la entrada en vigor del mismo se hagan en este documento al Órgano de Fiscalización Superior del Estado de Puebla y a su Titular, se entenderán hechas a la Auditoría Superior del Estado de Puebla y a su respectivo Titular; asimismo, la Ley de Fiscalización Superior y Rendición de Cuentas para el Estado de Puebla, el Reglamento Interior del Órgano de Fiscalización Superior del Estado de Puebla, los manuales, guías y demás normatividad, estarán vigentes en tanto no se modifiquen y se seguirán aplicando en lo que no se oponga al citado Decreto.

El presente Manual de Cuenta Pública para las Entidades Paramunicipales 2012, fue emitido por la Auditoría Superior del Estado de Puebla, a través de su titular, el Auditor Superior, Doctor David Villanueva Lomelí, en la Heroica Puebla de Zaragoza, el quince del mes de diciembre del año dos mil doce.

#### Dr. David Villanueva Lomelí Auditor Superior

*Manual de Cuenta Pública para las Entidades Paramunicipales 2012* Auditoría Superior del Estado de Puebla 5 sur número 1105, Centro Histórico, C.P. 72000, Puebla, Pue. Tel. 01 (222) 229 34 00 al 07. 01 800 716 36 75 www.auditoriapuebla.gob.mx

> Segunda edición: Diciembre 2012.

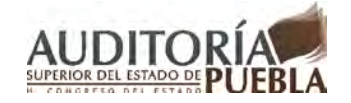

Diseño y edición **Unidad de comunicación Social** Ext. 1190

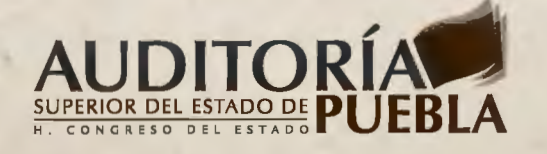

. ~